Database Practices- DB 12c Oracle Banking Payments Release 14.0.0.0.0 [Feb] 2018

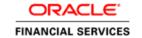

# **Table of Contents**

| 1.   | DA           | TABASE INITIALIZATION PARAMETERS                                                                                                    | 1-1        |
|------|--------------|----------------------------------------------------------------------------------------------------|------------|
|      | 1.1          | DB_WRITER_PROCESSES                                                                                                    | 1-1        |
|      | 1.2          | DB CACHE ADVICE                                                                                                    | 1-2        |
|      | 1.3          | FAST_START_MTTR_TARGET                                                                                                    | 1-2        |
|      | 1.4          | FILESYSTEM_IO_OPTIONS                                                                                                    |            |
|      | 1.5          | JOB_QUEUE_PROCESSES                                                                                                    |            |
|      | 1.6          | NLS_DATE_FORMAT                                                                                                    |            |
|      | 1.7          | OPEN_CURSORS                                                                                                    |            |
|      | 1.8          | OPTIMIZER_DYNAMIC_SAMPLING                                                                                                    |            |
|      | 1.9          | OPTIMIZER_INDEX_CACHING                                                                                                    |            |
|      | 1.10         | OPTIMIZER_INDEX_COST_ADJ                                                                                                    |            |
|      | 1.11<br>1.12 | PLSQL_CODE_TYPEPLSQL OPTIMIZE LEVEL                                                                                                    |            |
|      | 1.12         | PROCESSES                                                                                                    |            |
|      | 1.13         | QUERY_REWRITE_ENABLED                                                                                                    | 1-\<br>1_' |
|      | 1.15         | REMOTE_DEPENDENCIES_MODE                                                                                                    |            |
|      | 1.16         | RESULT_CACHE_MAX_SIZE                                                                                                    | 1-9        |
|      | 1.17         | CLIENT RESULT CACHE LAG.                                                                                                    | 1-8        |
|      | 1.18         | CLIENT RESULT CACHE SIZE                                                                                                    |            |
|      | 1.19         | SESSION CACHED CURSORS                                                                                                    |            |
|      | 1.20         | SKIP UNUSABLE INDEXES                                                                                                    |            |
|      | 1.21         | UNDO RETENTION                                                                                                    |            |
|      | 1.22         | UTL FILE DIR                                                                                                    |            |
|      | 1.23         | DEFERRED_SEGMENT_CREATION                                                                                                    | 1-1        |
|      | 1.24         | LOG_BUFFER                                                                                                    | 1-1        |
|      | 1.25         | _ALLOW_LEVEL_WITHOUT_CONNECT_BY                                                                                                    | 1-12       |
| 2.   | REI          | DO LOG FILES                                                                                                    | 2-         |
| 3.   | TAI          | BLESPACE LAYOUT AND MOVING TABLES TO RESPECTIVE TABLESPACES                                                                                                    | 3-1        |
| 4.   |              | BLE & INDEX PARTITIONING                                                                                                    |            |
| 5.   | SEC          | QUENCE CACHING                                                                                                    | 5-1        |
| 6.   | PLS          | SQL OPTIMIZER LEVEL                                                                                                    | 6-1        |
| 7.   | STA          | ATISTICS COLLECTION FOR DCPMPI SCHEMA (RECOMMENDED METHOD)                                                                                                    | 7-1        |
| ,    | 7.1          | CUSTOMIZING DEFAULT STATISTICS COLLECTION SCHEDULE                                                                                                    |            |
|      | 7.2          | CUSTOMIZING STATISTICS GATHERING FOR DCP MP I                                                                                                    |            |
|      |              | 1 Statistics Histograms                                                                                                    |            |
|      | 7.2.2        | o a constant of the constant of the constant o |            |
| ,    | 7.2.2<br>7.3 | SCRIPT TO CAPTURE AND LOCK STATS FOR VOLATILE TABLES IN DCPMP1 SCHEMA                                                                                                    | 7<br>7     |
|      |              | MPI 'DATABASE STORAGE RECOMMENDATIONS                                                                                                    |            |
|      |              | KEY BENEFITS OF ASM                                                                                                    |            |
|      | 3.1          |                                                                                                    |            |
| 9. ] | DCPM         | TRPI DATABASE BACKUP RECOMMENDATIONS                                                                                                    |            |
|      | 9.1          | RMAN VS CONVENTIONAL BACKUP                                                                                                    |            |
|      | 9.2          | BENEFITS OF USING RMAN                                                                                                    |            |
| (    | 9.3          | BACKUP STRATEGY RECOMMENDATION                                                                                                    | 9-3        |
| 10.  | DCP          | PMIPI 'PERIODIC TABLE MAINTENANCE                                                                                                    | 0000010-1  |
| 11   | RAN          | IKING FUNCTIONALITY RELATED PERFORMANCE CHANGES                                                                                                    | 11-3       |

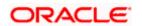

| 12.  | APPENDIX                                      | <b>12-</b> 1 |
|------|-----------------------------------------------|--------------|
| 12.1 | SCRIPT TO CHECK HISTOGRAMS ON BANKING SCHEMA. | . 12-        |
| 12.2 | SCRIPT TO REMOVE HISTOGRAMS ON BANKING SCHEMA | 12-          |

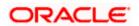

### 1. Database Initialization Parameters

Oracle Banking standard database initialization parameters have been derived after performing the required benchmark tests (Performance Load tests).

**Note**: Since some of the initialization parameters values are specific to customer volume, parameters should be derived using **FCPAYMENTS-Disk-Layouts-initparams-12c-version12.xlsm** excel sheet base lined along with this document.

Following are the Parameters with the details and its relevance to Banking:

### 1.1 DB WRITER PROCESSES

This is useful for systems that modify data heavily. It specifies the initial number of database writer processes for an instance.

| Property        | Description                                                 |
|-----------------|-------------------------------------------------------------|
| Parameter type  | Integer                                                     |
| Default value   | 1 or CPU_COUNT / 8, whichever is greater                    |
| Range of Values | 1 to 20                                                     |
| Recommended     | Refer FCPAYMENTS-Disk-Layouts-initparams-12c-version12.xlsm |

#### **Oracle Banking relevance**

Multiple DB writer processes helps faster flushing of data to disk. To arrive right value, refer **FCPAYMENTS-Disk-Layouts-initparams-12c-version12.xlsm** excel.

### 1.2 CURSOR SHARING

Determines what kind of SQL statements can share the same cursors.

| Property          | Description |
|-------------------|-------------|
| Parameter type    | String      |
| Default value     | EXACT       |
| Recommended Value | Force       |

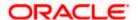

Some of the Banking sql statements are generated dynamically. So they contain literal values in the WHERE clause conditions. This results in large numbers of nearly identical statements with separate parse trees in Oracle's library cache, which can slow performance and cause latch problems.

By setting cursor\_sharing to FORCE database convert literals to bind variables before parsing the statement.

### 1.3 DB CACHE ADVICE

This enables or disables statistics gathering used for predicting behavior with different cache sizes through the V\$DB\_CACHE\_ADVICE performance view.

| Property          | Description                                                                                        |
|-------------------|----------------------------------------------------------------------------------------------------|
| Parameter type    | String                                                                                             |
| Syntax            | DB_CACHE_ADVICE = { ON   READY   OFF }                                                             |
| Default value     | If STATISTICS_LEVEL is set to TYPICAL / ALL, then ON If STATISTICS_LEVEL is set to BASIC, then OFF |
| Recommended Value | OFF (Should be ON while Performance Monitoring)                                                    |

#### **Oracle Banking relevance**

Turning ON advisory will have an extra overhead. Please note it should be ON, only during performance monitoring.

### 1.4 FAST START MTTR TARGET

This enables you to specify the number of seconds the database takes to perform crash recovery of a single instance. When specified, FAST\_START\_MTTR\_TARGET is overridden by LOG\_CHECKPOINT\_INTERVAL.

| Property           | Description       |
|--------------------|-------------------|
| Parameter type     | Integer           |
| Default value      | 0                 |
| Range of values    | 0 to 3600 seconds |
| Recommended Values | 300               |

#### **Oracle Banking relevance**

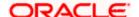

If FAST\_START\_MTTR\_TARGET is not set to 300 then run time performance for write/redo generation intensive workloads will not be optimized. This will reduce checkpoint writes from DBWR processes, making more room for LGWR IO. To optimize run time performance for write/redo generation intensive workloads, increase the FAST\_START\_MTTR\_TARGET initialization parameter to 300.

### 1.5 FILESYSTEM IO OPTIONS

This specifies the IO operation for file system files.

| Property           | Description                |
|--------------------|----------------------------|
| Parameter type     | String                     |
| Default value      | There is no default value  |
| Range of values    | NONE,SETALL,DIRECTIO,ASYNC |
| Recommended Values | SETALL                     |

#### **Oracle Banking relevance**

By setting parameter value to SETALL, Oracle can take advantage of direct I/O and asynchronous I/O on supported platforms. However, this parameter will not have any effect if ASM is being used.

### 1.6 JOB\_QUEUE\_PROCESSES

This specifies the maximum number of processes that can be created for the execution of jobs. It specifies the number of job queue processes per instance (J000, J999).

| Property           | Description                                                 |
|--------------------|-------------------------------------------------------------|
| Parameter type     | Integer                                                     |
| Default value      | 0                                                           |
| Range of values    | 0 to 1000                                                   |
| Recommended Values | Refer FCPAYMENTS-Disk-Layouts-initparams-12c-version12.xlsm |

#### **Oracle Banking relevance**

This parameter has to be set with respect to the maximum number of jobs (dbms\_jobs). To arrive at the right value, refer FCPAYMENTS-Disk-Layouts-initparams-12c-version12.xlsm excel.

### 1.7 NLS DATE FORMAT

This specifies the default date format to use with the TO CHAR and TO DATE functions.

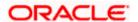

| Property           | Description                |
|--------------------|----------------------------|
| Parameter type     | String                     |
| Syntax             | NLS_DATE_FORMAT = "format" |
| Default value      | Derived from NLS_TERRITORY |
| Recommended Values | DD-MON-RRRR                |

Banking standard date format.

### 1.8 OPEN CURSORS

This specifies the maximum number of open cursors (handles to private SQL areas) a session can have at once. You can use this parameter to prevent a session from opening an excessive number of cursors.

| Property           | Description               |
|--------------------|---------------------------|
| Parameter type     | Integer                   |
| Default value      | 50                        |
| Modifiable         | ALTER SYSTEM              |
| Range of values    | 1 to 4294967295 (4 GB -1) |
| Recommended Values | 5000                      |

#### **Oracle Banking relevance**

It is important to set the value of OPEN\_CURSORS high enough to prevent FCPAYMENTS application from running out of open cursors (ORA-01000: maximum open cursors exceeded).

### 1.9 OPTIMIZER\_DYNAMIC\_SAMPLING

This controls the level of dynamic sampling performed by the optimizer.

| Property       | Description                                                     |
|----------------|-----------------------------------------------------------------|
| Parameter type | Integer                                                         |
| Default value  | If OPTIMIZER_FEATURES_ENABLE is set to 10.0.0 or higher, then 2 |
|                | If OPTIMIZER_FEATURES_ENABLE is set to 9.2.0, then 1            |
|                | If OPTIMIZER_FEATURES_ENABLE is set to 9.0.1 or                 |

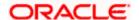

|                    | lower, then 0 |
|--------------------|---------------|
| Recommended Values | 1             |
| Range of values    | 0 to 10       |

Dynamic Sampling is a method of gathering additional statistics during optimization by recursively sampling statements. When dynamic sampling is enabled, queries are recursively generated by Oracle to test various selectivity based upon real values in order to improve their accuracy. This can result in the production of better explain plans.

Value 1 Sample all tables that have not been analyzed that meet certain criteria.

### 1.10 OPTIMIZER INDEX CACHING

This lets you adjust the behavior of cost-based optimization to favor nested loops joins and IN-list iterators.

| Property           | Description |
|--------------------|-------------|
| Parameter type     | Integer     |
| Default value      | 0           |
| Recommended Values | 90          |
| Range of values    | 0 to 100    |

#### **Oracle Banking relevance**

The cost of executing an index using IN-list iterators or of executing nested loops join when an index is used to access the inner table depends on the caching of that index in the buffer cache. Banking favors nested loop joins by setting optimizer\_index\_caching to 90.

### 1.11 OPTIMIZER INDEX COST ADJ

This lets you tune optimizer behavior for access path selection to be more or less index friendly - that is, to make the optimizer more or less prone to selecting an index access path over a full table scan.

| Property           | Description |
|--------------------|-------------|
| Parameter type     | Integer     |
| Default value      | 100         |
| Recommended Values | 50          |
| Range of values    | 1 to 10000  |

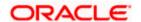

Banking favors index read over full table scan as it is very useful when optimizer favors to give a lower cost to index scans over full-table scans.

### 1.12 PLSQL CODE TYPE

This specifies the compilation mode of the PL/SQL units.

| Property           | Description         |
|--------------------|---------------------|
| Parameter type     | String              |
| Default value      | INTERPRETED         |
| Recommended values | NATIVE              |
| Range of values    | INTERPRETED, NATIVE |

#### **Oracle Banking relevance**

The PL SQL interpreter overhead will be minimal when set to NATIVE.

### 1.13 PLSQL OPTIMIZE LEVEL

This specifies the optimization level that will be used to compile PL/SQL library units. The higher the setting of this parameter, the more effort the compiler makes to optimize PL/SQL library units.

| Property           | Description |
|--------------------|-------------|
| Parameter type     | Integer     |
| Default value      | 2           |
| Recommended values | 3           |
| Range of values    | 0 to 3      |

#### **Oracle Banking relevance**

This applies a wide range of modern optimization techniques beyond those of level 1 including changes which may move source code relatively far from its original location.

### 1.14 PROCESSES

This specifies the maximum number of operating system user processes that can simultaneously connect to Oracle. Its value should allow for all background processes such as locks, job queue processes, and parallel execution processes.

| Property | Description |
|----------|-------------|
|----------|-------------|

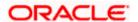

| Parameter type     | Integer                                                     |
|--------------------|-------------------------------------------------------------|
| Default value      | 100                                                         |
| Range of values    | 6 to operating system dependent                             |
| Recommended values | Refer FCPAYMENTS-Disk-Layouts-initparams-12c-version12.xlsm |

This parameter can set be set with respect to maximum no of sessions connected to DB.

### 1.15 **QUERY REWRITE ENABLED**

Allows you to enable or disable query rewriting globally for the database.

| Property           | Description                                                        |
|--------------------|--------------------------------------------------------------------|
| Parameter type     | String                                                             |
| Syntax             | QUERY_REWRITE_ENABLED = { false   true   force }                   |
| Default value      | If OPTIMIZER_FEATURES_ENABLE is set to 10.0.0 or higher, then true |
|                    | If OPTIMIZER_FEATURES_ENABLE is set to 9.2.0 or lower, then false  |
| Recommended values | FALSE                                                              |

#### **Oracle Banking relevance**

Banking doesn't uses function-based indexes.

### 1.16 REMOTE DEPENDENCIES MODE

Specifies how Oracle should handle dependencies upon remote PL/SQL stored procedures.

| Property           | Description                                          |
|--------------------|------------------------------------------------------|
| Parameter type     | String                                               |
| Syntax             | REMOTE_DEPENDENCIES_MODE = { TIMESTAMP   SIGNATURE } |
| Default value      | TIMESTAMP                                            |
| Recommended values | SIGNATURE                                            |

#### **Oracle Banking relevance**

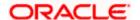

Oracle allows the procedure to execute as long as the signatures are considered safe. This setting allows client PL/SQL applications to be run without recompilation.

### 1.17 RESULT CACHE MAX SIZE

RESULT\_CACHE\_MAX\_SIZE specifies the maximum amount of SGA memory (in bytes) that can be used by the Result Cache.

| Property           | Description                                                                |
|--------------------|----------------------------------------------------------------------------|
| Parameter type     | Big integer                                                                |
| Syntax             | RESULT_CACHE_MAX_SIZE = integer [K   M   G]                                |
| Default value      | Derived from the values of SHARED_POOL_SIZE, SGA_TARGET, and MEMORY_TARGET |
| Recommended values | 0.5% of SGA                                                                |

#### **Oracle Banking relevance**

■Automatic memory management

If you are using the MEMORY\_TARGET initialization parameter to specify memory allocation, Oracle Database allocates 0.25% of the value of the MEMORY\_TARGET parameter to the result cache.

■Automatic shared memory management

If you are managing the size of the shared pool using the SGA\_TARGET initialization parameter, Oracle Database allocates 0.50% of the value of the SGA\_TARGET parameter to the result cache.

■Manual shared memory management

If you are managing the size of the shared pool using the SHARED\_POOL\_SIZE initialization parameter, then Oracle Database allocates 1% of the shared pool size to the result cache.

### 1.18 CLIENT\_RESULT\_CACHE LAG

CLIENT\_RESULT\_CACHE\_LAG specifies the maximum time (in milliseconds) since the last round trip to the server, before which the OCI client query execute makes a round trip to get any database changes related to the queries cached on the client.

| Property       | Description |
|----------------|-------------|
| Parameter type | Big integer |

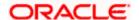

| Syntax             | CLIENT_RESULT_CACHE_LAG = integer |
|--------------------|-----------------------------------|
| Default value      | 3000                              |
| Recommended values | 10,800,000(3 hours)               |

### 1.19 CLIENT RESULT CACHE SIZE

CLIENT\_RESULT\_CACHE\_SIZE specifies the maximum size of the client per-process result set cache (in bytes). All OCI client processes inherit this maximum size. Setting a nonzero value enables the client query cache feature. This can be overridden by the client configuration parameter OCI\_RESULT\_CACHE\_MAX\_SIZE

| Property           | Description                             |
|--------------------|-----------------------------------------|
| Parameter type     | Big integer                             |
| Syntax             | CLIENT_RESULT_CACHE_SIZE=integer[K M G] |
| Default value      | 0                                       |
|                    |                                         |
| Recommended values | 32K                                     |

### 1.20 SESSION CACHED CURSORS

Specifies the number of session cursors to cache. Repeated parse calls of the same SQL statement cause the session cursor for that statement to be moved into the session cursor cache. Subsequent parse calls will find the cursor in the cache and do not need to reopen the cursor. Oracle uses a least recently used algorithm to remove entries in the session cursor cache to make room for new entries when needed.

| Property           | Description                     |
|--------------------|---------------------------------|
| Parameter type     | Integer                         |
| Default value      | 50                              |
| Recommended values | 400                             |
| Range of values    | 0 to operating system-dependent |

**Oracle Banking relevance** 

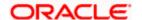

This helps to cache the cursor thus avoid parsing of the cursor which heavy CPU intensive particularly in batch.

### 1.21 **SKIP UNUSABLE INDEXES**

Enables or disables the use and reporting of tables with unusable indexes or index partitions.

| Property           | Description  |
|--------------------|--------------|
| Parameter type     | Boolean      |
| Default value      | true         |
| Recommended values | FALSE        |
| Range of values    | true / false |

#### **Oracle Banking relevance**

TRUE enables error reporting of indexes marked UNUSABLE. This setting does not allow inserts, deletes, and updates on tables with unusable indexes or index partitions. IT is set to false because Banking application should throw error if any of the indexes become UNUSABLE.

### 1.22 UNDO\_RETENTION

This specifies (in seconds) the low threshold value of undo retention. For AUTOEXTEND undo tablespaces, the system retains undo for at least the time specified in this parameter, and automatically tunes the undo retention period to satisfy the undo requirements of the queries. For fixed- size undo tablespaces, the system automatically tunes for the maximum possible undo retention period, based on undo tablespace size and usage history, and ignores UNDO RETENTION unless retention guarantee is enabled.

The UNDO\_RETENTION parameter can only be honored if the current undo tablespace has enough space. If an active transaction requires undo space and the undo tablespace does not have available space, then the system starts reusing unexpired undo space. This action can potentially cause some queries to fail with a "snapshot too old" message.

| Property           | Description  |
|--------------------|--------------|
| Parameter type     | Integer      |
| Default value      | 900          |
| Range of values    | 0 to 231 – 1 |
| Recommended values | 1800         |

#### **Oracle Banking relevance**

Increased value along with automatic undo management helps to avoid "snapshot too old error".

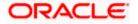

### 1.23 UTL\_FILE\_DIR

Lets you specify one or more directories that Oracle should use for PL/SQL file I/O. If you are specifying multiple directories, you must repeat the UTL\_FILE\_DIR parameter for each directory on separate lines of the initialization parameter file.

| Property           | Description               |  |
|--------------------|---------------------------|--|
| Parameter type     | String                    |  |
| Syntax             | UTL_FILE_DIR = pathname   |  |
| Default value      | There is no default value |  |
| Recommended values | /tmp/Banking              |  |

#### **Oracle Banking relevance**

Security recommends to create one single directory for writing all the DEBUG related files. This should be in sync with the DEBUG related parameter values mentioned in CSTB\_PARAM table. If any other components require to write to a different location, the same needs to be updated in UTL\_FILE\_DIR as well.

### 1.24 <u>DEFERRED SEGMENT CREATION</u>

Specifies the semantics of deferred segment creation. If set to true, then segments for non-partitioned tables and their dependent objects (LOBs, indexes) will not be created until the first row is inserted into the table.

| Property          | Description                 |  |
|-------------------|-----------------------------|--|
| Parameter type    | Boolean                     |  |
| Default value     | True                        |  |
| Modifiable        | ALTER SESSION, ALTER SYSTEM |  |
| Recommended value | False                       |  |

#### **Oracle Banking relevance**

All the Banking tables should be imported / created even though there is no record in the table.

### 1.25 LOG BUFFER

Recommended Value: 100M

**Oracle Banking relevance** 

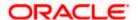

The default log buffer size is too small as Banking performs heavy DML during batch processing.

### 1.26 <u>ALLOW LEVEL WITHOUT CONNECT BY</u>

Recommended Value: TRUE

This parameter is set to avoid following error,

 After Upgrading To Oracle 10g, Getting ORA-01788 When Running A Query That Includes The LEVEL Pseudo Column [ID 455953.1]

### 1.27 PGA AGGREGATE LIMIT

Recommended Value: 0

Oracle Banking Relevance:

Setting this parameter limits the pga consumed by the instance, hence might cause failure to few of the running processes.

### 1.28 optimizer\_adaptive\_features

| Property          | Description                 |  |
|-------------------|-----------------------------|--|
| Parameter type    | Boolean                     |  |
| Default value     | True                        |  |
| Modifiable        | ALTER SESSION, ALTER SYSTEM |  |
| Recommended value | False                       |  |

Oracle Banking relevance

Some of the Banking sql statements are generated dynamically. So they contain literal values in the WHERE clause conditions. This results in large numbers of nearly identical statements with separate parse trees in Oracle's library cache, which can slow performance and cause latch problems. Also this can lead to a wrong explain plan.

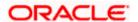

## 2. Redo Log Files

The default redo log files groups and size is inadequate to run Banking. Hence, the recommended are:

- 6 redo log groups
- Redo log file size
  - > 1 GB each for the DB size up to 1 TB
  - > 2 GB each for DB size more than 1 TB

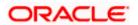

# 3. Tablespace Layout and Moving Tables to Respective Tablespaces

Oracle Banking tables and indexes are placed in corresponding tablespaces according to their usage. I.e. heavily populated tables and corresponding indexes are placed in tablespaces with higher extent size. Whereas the maintenance tables where the data population is less will be placed in a tablespace with smaller extent size. This avoids frequent space allocation in turn improve the performance.

For example table ACTB\_HISTORY is heavily populated. So this table and its indexes will be placed in tablespace FCCDATAXL and FCCINDXXL respectively where extent size is high. The table STTM\_BRANCH and its indexes are placed in tablespace FCCDATASML and FCCINDXSML respectively which is having smaller extent size.

Oracle Banking Standard Tablespaces are as follows,

| Tablespace name | Tablespace type | Extent management | Segment space management |
|-----------------|-----------------|-------------------|--------------------------|
| FCCDATASML      | DATA            | LOCAL             | AUTO                     |
| FCCINDXSML      | INDEX           | LOCAL             | AUTO                     |
| FCCDATAMED      | DATA            | LOCAL             | AUTO                     |
| FCCINDXMED      | INDEX           | LOCAL             | AUTO                     |
| FCCDATALAR      | DATA            | LOCAL             | AUTO                     |
| FCCINDXLAR      | INDEX           | LOCAL             | AUTO                     |
| FCCDATAXL       | DATA            | LOCAL             | AUTO                     |
| FCCINDXXL       | INDEX           | LOCAL             | AUTO                     |
| FCCDFLT         | AD HOC          | LOCAL             | AUTO                     |

**Note**: Tablespaces extent size depends on the Banking implementation (i.e. Small, Medium and Large). So these parameters are to be derived using base lined excel **FCPAYMENTS-Disk-Layouts-initparams-12c-version12.xlsm** based on implementation.

For the table to tablespace mapping, refer base lined excel sheet FCPAYMENTS-Tablespace-Distribution v12.xlsx.

Sample script to move table and index:

Alter table STTM CUST ACCOUNT DORMANCY move tablespace FCCDATALAR;

Alter index IND DRREF rebuild tablespace FCCINDXLAR;

Similarly all tables and indexes should be moved to respective tablespaces.

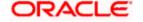

## 4. Table & Index Partitioning

Table and index partitioning helps to reduce the contention and GC related delays in RAC environment. Table and index partitioning is mandatory if you have deployed Oracle Banking in RAC database.

Following are the list of tables to be partitioned:

| NAME                          | PARTITIONING_TYPE | COLUMN_NAME            |
|-------------------------------|-------------------|------------------------|
| ACTB_ACCBAL_HISTORY           | LIST              | BRANCH_CODE            |
| ACTB_DAILY_LOG                | LIST              | AC_BRANCH              |
| ACTB_HISTORY                  | LIST              | AC_BRANCH              |
| ACTB_MONTHLY_TOV_HIST         | LIST              | BRANCH_CODE            |
| ACTB_VD_BAL                   | LIST              | BRN                    |
| CATM_CHECK_BOOK               | LIST              | BRANCH                 |
| CATM_CHECK_DETAILS            | LIST              | BRANCH                 |
| CLTB_ACCOUNT_APPS_MASTER      | RANGE             | BRANCH_CODE,PROCESS_NO |
| CLTB_ACCOUNT_COMPONENTS       | LIST              | BRANCH_CODE            |
| CLTB_ACCOUNT_COMP_BALANCES    | LIST              | BRANCH_CODE            |
| CLTB_ACCOUNT_COMP_BAL_BREAKUP | LIST              | BRANCH_CODE            |
| CLTB_ACCOUNT_COMP_BAL_SUMMARY | LIST              | BRANCH_CODE            |
| CLTB_ACCOUNT_COMP_CALC        | LIST              | BRANCH_CODE            |
| CLTB_ACCOUNT_COMP_SCH         | LIST              | BRANCH_CODE            |
| CLTB_ACCOUNT_EVENTS_ADVICES   | LIST              | BRANCH_CODE            |
| CLTB_ACCOUNT_EVENTS_DIARY     | RANGE             | BRANCH_CODE,PROCESS_NO |
| CLTB_ACCOUNT_PARTIES          | LIST              | BRANCH_CODE            |
| CLTB_ACCOUNT_ROLL_COMP        | LIST              | BRANCH_CODE            |
| CLTB_ACCOUNT_SCHEDULES        | LIST              | BRANCH_CODE            |
| CLTB_ACCOUNT_UDE_EFF_DATES    | LIST              | BRANCH_CODE            |
| CLTB_ACCOUNT_UDE_VALUES       | LIST              | BRANCH_CODE            |
| CLTB_ACC_COMPOUNDING_DATES    | LIST              | BRANCH_CODE            |
| CLTB_AMOUNT_PAID              | LIST              | BRANCH_CODE            |
| CLTB_AMOUNT_PAID_HISTORY      | LIST              | BRANCH_CODE            |
| CLTB_AMOUNT_RECD              | LIST              | BRANCH_CODE            |
| CLTB_CALC_DATES               | LIST              | BRANCH_CODE            |
| CLTB_DISBR_SCHEDULES          | LIST              | BRANCH_CODE            |
| CLTB_EVENT_ENTRIES            | RANGE             | BRANCH_CODE,PROCESS_NO |
| CLTB_EVENT_ENTRIES_PENDING    | LIST              | BRANCH_CODE            |
| CLTB_EVENT_REMARKS            | LIST              | BRANCH_CODE            |
| CLTB_LIQ                      | LIST              | BRANCH_CODE            |
| CLTB_RECON                    | LIST              | BRANCH_CODE            |
| CLTB_REVISION_ACCOUNTS        | LIST              | BRANCH_CODE            |
| CLTB_REVN_SCHEDULES           | LIST              | BRANCH_CODE            |

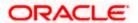

| CLTP_ACCOUNT_COMP_CALC  CLTP_ACCOUNT_COMP_SCH  CLTP_ACCOUNT_COMP_SCH  CONTRACT_COMP_SCH  CONTRACT_COMP_SCH  CLTP_ACCOUNT_COMP_SCH  COMP_ACCOUNT_COMP_SCH  CLTP_ACCOUNT_COMP_SCH  COMP_ACCOUNT_COMP_SCH  COMP_ACCOUNT_COMP_SCH  CLTP_ACCOUNT_COMP_SCH  COMP_ACCOUNT_COMP_SCH  COMP_ACCOUNT_COMP_SCH  CLTP_ACCOUNT_COMP_SCH  CONTRACT_COMP_ACCOUNT_COMP_ACCOUNT_COMP_ACCO | CLTP_ACCOUNT_COMP_BALANCES | LIST  | BRANCH CODE                   |
|----------------------------------------------------------------------------------------------------|----------------------------|-------|-------------------------------|
| CLTP_ACCOUNT_COMP_SCH  CLTP_ACCOUNT_SCHEDULES  CSTB_AMOUNT_DUE  HASH  CONTRACT_REF_NO  CONTRACT_REF_NO  CONTRACT_REF_NO  CONTRACT_REF_NO  CONTRACT_REF_NO  CONTRACT_REF_NO  CONTRACT_REF_NO  CONTRACT_REF_NO  CONTRACT_REF_NO  CONTRACT_REF_NO  OVD_SEQ_NO  CSTB_CONTRACT_OVD  HASH  OVD_SEQ_NO  CSTB_ENC_CONTRACT_STAT  LIST  BRANCH_CODE  CSTB_MSG_LOG  HASH  MSG_LD  CSTB_RELATIONSHIP_LINKAGE  HASH  DETB_PCTRN  LIST  BRANCH  TRN_REF_NO  DETB_PCTRN  LIST  BRANCH  TRN_REF_NO  ELTB_UTIL_TXN_LOG  HASH  MASTER_TXN_ID  REFB_OVD  HASH  MASTER_TXN_ID  FBTB_TXNLOG_DETAILS  HASH  TRN_REF_NO  FBTB_TXNLOG_MASTER  HASH  TRN_REF_NO  FBTB_TXNLOG_MASTER  HASH  TRN_REF_NO  GETB_MAIN_UTILS  HASH  CONTRACT_REF_NO  GETB_MAIN_UTILS  HASH  GETB_UTILS_LOG  LIST  UTIL_BRN  GETB_UTILS_LOG  LIST  UTIL_BRN  GETB_UTILS  GETB_UTILS  GETB_UTILS  GETB_UTILS  LIST  UTIL_BRN  GETB_UTILS  GETB_UTILS  GETB_UTILS  LIST  UTIL_BRN  GETB_UTILS  GETB_UTILS  GETB_UTILS  GETB_UTILS  GETB_UTILS  LIST  BRANCH_CODE  GUTB_GEBAL  LIST  BRANCH_CODE  GUTB_GETB_COST  GUTB_GEBAL  LIST  BRANCH_CODE  GUTB_GLBAL  LIST  BRANCH_CODE  GUTB_GLBAL  LIST  BRANCH_CODE  GWTB_MSG_IN_LOG  HASH  MSG_REF_NO  GWTB_MSG_IN_LOG  HASH  MSG_REF_NO  GWTB_MSG_OUT_LOG  HASH  MSG_REF_NO  GWTB_MSG_OUT_LOG  HASH  MSG_REF_NO  GWTB_MSG_OUT_LOG  HASH  MSG_REF_NO  GWTB_MSG_OUT_LOG  HASH  MSG_REF_NO  GWTB_MSG_OUT_LOG  HASH  MSG_REF_NO  GWTB_MSG_OUT_LOG  HASH  MSG_REF_NO  GWTB_MSG_OUT_LOG  HASH  MSG_REF_NO  GWTB_MSG_OUT_LOG  HASH  MSG_REF_NO  GWTB_MSG_OUT_LOG  HASH  MSG_REF_NO  GWTB_MSG_OUT_LOG  HASH  MSG_REF_NO  BRN  ICTB_ACC_PR_RISTORY  LIST  BRN  ICTB_LOH_COLOR  ICTB_ACC_PR  RANGE  BRN,PROCESS  REN  ROCESS  REN  ROCESS  LIST  BRN  LICTB_LOH_COLOR  LIST  BRN  LICTB_LOH_COLOR  LIST  BRN  LICTB_LOH_COLOR  LIST  BRN  LICTB_LOH_COLOR  LIST  BRN  LICTB_LOH_COLOR  LIST  BRN  LICTB_LOH_COLOR  LIST  BRN  LICTB_LOH_COLOR  LIST  BRN  LICTB_LOH_COLOR  LIST  BRN  LICTM_CHILDTD_DETAILS  LIST  BRN  LICTM_CHILDTD_DETAILS  LIST  BRN  LICTM_CHILDTD_DETAILS  LIST  BRN  LICTM_CHILDTD_DETAILS  LIST  BRN  LICTM_CHILDTD_DE |                            | LIST  | <del> </del>                  |
| CLTP_ACCOUNT_SCHEDULES  CSTB_AMOUNT_DUE  HASH  CONTRACT_REF_NO, O  CSTB_CONTRACT_OVD  HASH  CONTRACT_REF_NO, OVD, OVD, SEQ_NO  CSTB_EXT_CONTRACT_STAT  LIST  BRANCH_CODE  CSTB_EXT_CONTRACT_STAT  LIST  BRANCH_CODE  CSTB_REATIONSHIP LINKAGE  HASH  MSG_ID  CSTB_RELATIONSHIP LINKAGE  HASH  DETB_PCTRN  LIST  BRANCH  DETB_PCTRN  LIST  BRANCH  DETB_RTL_TELLER  HASH  REF_NO  ELTB_UTIL_TXN_LOG  HASH  MASTET_TXN_ID  FBTB_OVD  HASH  XREF,DO  FBTB_TXNLOG_DETAILS  HASH  TRN_REF_NO  FBTB_TXNLOG_MASTER  HASH  FBTB_CONTRACT_MASTER  HASH  GETB_UTILS  GETB_UTILS  GETB_UTILS  HASH  USER_REFNO  GETB_UTILS  GETB_UTILS  HASH  GETB_UTILS  GETB_UTILS  GETB_UTILS  GETB_UTILS  GETB_UTILS  GETB_UTILS  GETB_UTILS  GETB_UTILS  GETH_UTILS  LIST  UTIL_BRN  GETH_UTILS  LIST  BRANCH_CODE  GLTB_GLBAL  LIST  BRANCH_CODE  GLTB_GLBAL  LIST  BRANCH_CODE  GUTB_MSG_IN_LOG  HASH  MSG_REF_NO  GWTB_MSG_IN_LOG  HASH  MSG_REF_NO  GWTB_MSG_OUT_LOG  HASH  ICTB_DLY_MSG_OUT  LIST  BRN  ICTB_DLY_MSG_OUT  LIST  BRN  ICTB_DLY_ARCC  LIST  BRN  ICTB_DLY_ARCC  LIST  BRN  ICTB_DLY_ARCC  LIST  BRN  ICTB_DLY_ARCC  LIST  BRN  ICTB_DLY_ARCC  LIST  BRN  ICTM_ACC  LIST  BRN  ICTM_CHILDTO_DETAILS  LIST  BRN  ICTM_ACC  LIST  BRN  ICTM_CHILDTO_DETAILS  LIST  BRN  ICTM_ACC  LIST  BRN                                                                                                    |                            | LIST  | _                             |
| CSTB_AMOUNT_DUE  HASH  CONTRACT_REF_NO, EVENT_SEQ_NO,  OVD_SEQ_NO  CSTB_EXT_CONTRACT_STAT  LIST  BRANCH_CODE  CSTB_MSG_LOG  HASH  MSG_ID  CSTB_RELATIONSHIP_LINKAGE  HASH  DETB_PCTRN  LIST  BRANCH  DETB_RTL_TELLER  HASH  REF_NO  ELTB_UTIL_TXN_LOG  HASH  MASTER_TXN_ID  FBTB_OVD  HASH  FBTB_TXNLOG_MASTER  HASH  FBTB_TXNLOG_MASTER  HASH  CONTRACT_REF_NO  FTTB_CONTRACT_MASTER  HASH  GETB_MAIN_UTILS  HASH  GETB_UTILS  GETB_UTILS  GOND  GOND  GOND  GOND  GOND  GOND  GOND  GOND  GOND  GOND  GOND  GOND  GOND  GOND |                            | LIST  | <del>-</del>                  |
| CSTB_CONTRACT_OVD  CSTB_EXT_CONTRACT_STAT  LIST  BRANCH_CODE  CSTB_MSG_LOG  HASH  MSG_ID  CSTB_RELATIONSHIP_LINKAGE  DETB_PCTRN  LIST  BRANCH  DETB_BTL_TELLER  HASH  ELTB_UTIL_TXN_LOG  HASH  FBTB_OVD  FBTB_TXNLOG_DETAILS  HASH  FTTB_CONTRACT_MASTER  HASH  GETB_UTILS  GETB_UTILS  GE |                            | HASH  | _                             |
| CSTB_MSG_LOG HASH MSG_ID  CSTB_RELATIONSHIP_LINKAGE HASH REF_NO  DETB_PCTRN LIST BRANCH  DETB_PCTRN LIST BRANCH  DETB_TT_TELLER HASH TRN_REF_NO  ELTB_UTIL_TXN_LOG HASH MASTER_TXN_ID  FBTB_OVD HASH XREF,SEQ_NO  FBTB_TXNLOG_DETAILS HASH XREFID  FBTB_TXNLOG_DETAILS HASH XREFID  FBTB_TXNLOG_MASTER HASH CONTRACT_REF_NO  GETB_MAIN_UTILS HASH UTIL_ID  GETB_MAIN_UTILS HASH USER_REFNO  GETB_UTILS HASH USER_REFNO  GETB_UTILS LOG LIST UTIL_BRN  GETB_UTILS LIST UTIL_BRN  GETH_UTILS LIST UTIL_BRN  GETH_LIAB HASH ID  GETM_LIAB LIST BRANCH_CODE  GLTB_GLB_AL LIST BRANCH_CODE  GLTB_GLB_AL LIST BRANCH_CODE  GLTB_GLB_AL LIST BRANCH_CODE  GUTB_MSG_IN_LOG HASH MSG_REF_NO  GWTB_MSG_IN_LOG HASH MSG_REF_NO  ICTB_ACC_PR_HISTORY LIST BRN  ICTB_ACC_PR_HISTORY LIST BRN  ICTB_CHG_VAL LIST BRN  ICTB_CHG_VAL LIST BRN  ICTB_CHG_VAL LIST BRN  ICTB_DLY_MSG_OUT LIST BRN  ICTB_INFREST LIST BRN  ICTB_INFREST LIST BRN  ICTB_INFREST LIST BRN  ICTB_DLY_MSG_OUT LIST BRN  ICTB_DLY_MSG_OUT LIST |                            | HASH  | CONTRACT_REF_NO,EVENT_SEQ_NO, |
| CSTB_RELATIONSHIP_LINKAGE HASH REF_NO  DETB_PCTRN LIST BRANCH  DETB_RTL_TELLER HASH TRN_REF_NO  ELTB_UTIL_TXN_LOG HASH MASTER_TXN_ID  FBTB_OVD HASH XREF,SEQ_NO  FBTB_TXNLOG_DETAILS HASH XREF,DO  FBTB_TXNLOG_MASTER HASH XREFID  FTTB_CONTRACT_MASTER HASH UTIL_ID  GETB_UTILS HASH UTIL_ID  GETB_UTILS HASH USER_REFNO  GETB_UTILS HASH IST UTIL_BRN  GETB_UTILS LIST UTIL_BRN  GETB_UTILS LIST UTIL_BRN  GETB_UTILS LIST UTIL_BRN  GETM_LIAB HASH ID  GETM_LIAB CUST LIST BRANCH_CODE  GLTB_GLTB_CUST_ACCBREAKUP LIST BRANCH_CODE  GLTB_GL_BAL LIST BRANCH_CODE  GWTB_MSG_IN_LOG HASH MSG_REF_NO  GWTB_MSG_OUT_LOG HASH MSG_REF_NO  GWTB_MSG_OUT_LOG HASH MSG_REF_NO  ICTB_ACC_PR_HISTORY LIST BRN  ICTB_ACC_PR_HISTORY LIST BRN  ICTB_CHG_VAL LIST BRN  ICTB_CHG_VAL LIST BRN  ICTB_CHG_VAL LIST BRN  ICTB_CHG_VAL LIST BRN  ICTB_LIST BRN  ICTB_LIST BRN  | CSTB_EXT_CONTRACT_STAT     | LIST  | BRANCH_CODE                   |
| DETB_PCTRN  DETB_RTL_TELLER  HASH  TRN_REF_NO  ELTB_UTIL_TXN_LOG  HASH  MASTER_TXN_ID  FBTB_OVD  HASH  FBTB_OVD  FBTB_TXNLOG_DETAILS  HASH  XREF,SEQ_NO  FBTB_TXNLOG_MASTER  HASH  XREFID  FTTB_CONTRACT_REF_NO  GETB_UTILS  GETB_MAIN_UTILS  HASH  GETB_UTILS  GETB_UTILS  GOTH  GOTH  GOTH  GOTH  GOTH  GOTH  GOTH  GOTH  GOTH  GOTH  GOTH  GOTH  GOTH  GOTH  GOTH  GOTH  GOTH  GOTH  GOTH  GOTH  GOTH  GOTH  GOTH  GOTH  GOTH  GOTH  GOTH  GOTH  GOTH  GOTH  GO | CSTB_MSG_LOG               | HASH  | MSG_ID                        |
| DETB_RTL_TELLER HASH TRN_REF_NO  ELTB_UTIL_TXN_LOG HASH MASTER_TXN_ID  FBTB_OVD HASH XREF,SEQ_NO  FBTB_TXNLOG_DETAILS HASH XREFID  FBTB_TXNLOG_MASTER HASH XREFID  FBTB_TXNLOG_MASTER HASH XREFID  FTTB_CONTRACT_MASTER HASH CONTRACT_REF_NO  GETB_MAIN_UTILS HASH UTIL_ID  GETB_UTILS HASH USER_REFNO  GETB_UTILS HASH USER_REFNO  GETB_UTILS HASH FACILITY_ID  GETB_UTILS HASH FACILITY_ID  GETM_LIAB HASH ID  GETM_LIAB HASH ID  GETM_LIAB HASH ID  GETM_LIAB HASH ID  GETM_LIAB_CUST LIST BRANCH_CODE  GLTB_CUST_ACCOREAKUP LIST BRANCH_CODE  GLTB_GLTB_LBAL LIST BRANCH_CODE  GWTB_MSG_IN_LOG HASH MSG_REF_NO  GWTB_MSG_OUT_LOG HASH MSG_REF_NO  ICTB_ACC_PR_HISTORY LIST BRN  ICTB_ACC_PR_HISTORY LIST BRN  ICTB_DLY_MSG_OUT LIST BRN  ICTB_DLY_MSG_OUT LIST BRN  ICTB_DLY_MSG_OUT LIST BRN  ICTB_ENTRIES RANGE BRN,PROCESS  ICTB_ICTB_ENTRIES RANGE BRN,PROCESS  ICTB_ICTB_ENTRIES RANGE BRN,PROCESS  ICTB_ICTB_ENTRIES RANGE BRN,PROCESS  ICTB_ICTB_ENTRIES RANGE BRN,PROCESS  ICTB_ICTB_ENTRIES RANGE BRN,PROCESS  ICTB_ICALC_STMT LIST BRN  ICTB_ENTRIES RANGE BRN,PROCESS  ICTB_ICALC_STMT LIST BRN  ICTB_INTRIES RANGE BRN,PROCESS  ICTB_ICALC_STMT LIST BRN  ICTB_INTRIES RANGE BRN,PROCESS  ICTB_ICALC_STMT LIST BRN  ICTB_INTRIES RANGE BRN,PROCESS  ICTB_ICALC_STMT LIST BRN  ICTB_INTRIES RANGE BRN,PROCESS  ICTB_ICALC_STMT LIST BRN  ICTB_INTRIES RANGE BRN,PROCESS  ICTB_ICALC_STMT LIST BRN  ICTB_INTRIES RANGE BRN,PROCESS  ICTB_ICALC_STMT LIST BRN  ICTB_INTRIES RANGE BRN,PROCESS  ICTB_ICALC_STMT LIST BRN  ICTB_INTRIES RANGE BRN,PROCESS  ICTB_ICALC_STMT LIST BRN  ICTB_INTRIES RANGE BRN,PROCESS  ICTB_ICALC_STMT LIST BRN  ICTB_INTRICS RANGE BRN,PROCESS  ICTM_INTRICS_INTRICS | CSTB_RELATIONSHIP_LINKAGE  | HASH  | REF_NO                        |
| ELTB_UTIL_TXN_LOG HASH MASTER_TXN_ID  FBTB_OVD HASH XREF,SEQ_NO  FBTB_TXNLOG_DETAILS HASH XREFID  FBTB_TXNLOG_MASTER HASH XREFID  FTTB_CONTRACT_MASTER HASH CONTRACT_REF_NO  GETB_MAIN_UTILS HASH UTIL_ID  GETB_UTILS HASH USER_REFNO  GETB_UTILS HASH USER_REFNO  GETB_UTILS HASH IST UTIL_BRN  GETB_UTILS HASH FACILITY_ID  GETB_UTILS LIST UTIL_BRN  GETB_UTILS LIST UTIL_BRN  GETM_LIAB HASH ID  GETM_LIAB LIST BRANCH_CODE  GLTB_CUST_ACCBREAKUP LIST BRANCH_CODE  GLTB_CUST_ACCBREAKUP LIST BRANCH_CODE  GWTB_MSG_IN_LOG HASH MSG_REF_NO  GWTB_MSG_OUT_LOG HASH MSG_REF_NO  ICTB_ACC_PR_HISTORY LIST BRN  ICTB_ACC_PR_RANGE BRN,PROCESS  ICTB_ACC_PR_NISTORY LIST BRN  ICTB_CHG_VAL LIST BRN  ICTB_CHG_VAL LIST BRN  ICTB_DLY_MSG_OUT LIST BRN  ICTB_ENTRIES RANGE BRN,PROCESS  ICTB_ENTRIES RANGE BRN,PROCESS  ICTB_ENTRIES RANGE BRN,PROCESS  ICTB_INTRIES RANGE BRN,PROCESS  ICTB_INTRIES RANGE BRN,PROCESS  ICTB_INTRIES RANGE BRN,PROCESS  ICTB_INTRIES RANGE BRN,PROCESS  ICTB_INTRIES RANGE BRN,PROCESS  ICTB_INTRIES RANGE BRN,PROCESS  ICTB_INTRIES RANGE BRN,PROCESS  ICTB_INTRIES RANGE BRN,PROCESS  ICTB_INTRIES RANGE BRN,PROCESS  ICTB_INTRIES RANGE BRN,PROCESS  ICTB_INTRIES RANGE BRN,PROCESS  ICTB_INTRIES RANGE BRN,PROCESS  ICTB_INTRIES BRN  ICTB_INTRIES BRN  INTRINTRIES BRN  INTRINTRIES B | DETB_PCTRN                 | LIST  | BRANCH                        |
| FBTB_OVD HASH XREF,SEQ_NO  FBTB_TXNLOG_DETAILS HASH XREFID  FBTB_TXNLOG_MASTER HASH XREFID  FTTB_CONTRACT_MASTER HASH CONTRACT_REF_NO  GETB_MAIN_UTILS HASH USER_REFNO  GETB_UTILS HASH USER_REFNO  GETB_UTILS_LOG LIST UTIL_BRN  GETB_UTILS HASH FACILITY_ID  GETH_UTILS LIST UTIL_BRN  GETM_LIAB HASH ID  GETM_LIAB HASH ID  GETM_LIAB LIST BRANCH_CODE  GLTB_CUST_ACCBREAKUP LIST BRANCH_CODE  GUTB_GLB_GL_BAL LIST BRANCH_CODE  GWTB_MSG_IN_LOG HASH MSG_REF_NO  GWTB_MSG_OUT_LOG HASH MSG_REF_NO  ICTB_ACC_PR RANGE BRN,PROCESS  ICTB_ACC_PR RANGE BRN,PROCESS  ICTB_CHG_VAL LIST BRN  ICTB_DLY_MSG_OUT LIST BRN  ICTB_DLY_MSG_OUT LIST BRN  ICTB_CHG_VAL LIST BRN  ICTB_CHG_VAL LIST BRN  ICTB_CHG_VAL LIST BRN  ICTB_ENTRIES RANGE BRN,PROCESS  ICTB_ENTRIES RANGE BRN,PROCESS  ICTB_ENTRIES RANGE BRN,PROCESS  ICTB_ENTRIES RANGE BRN,PROCESS  ICTB_ENTRIES RANGE BRN,PROCESS  ICTB_ENTRIES RANGE BRN,PROCESS  ICTB_ENTRIES RANGE BRN,PROCESS  ICTB_ENTRIES RANGE BRN,PROCESS  ICTB_ENTRIES RANGE BRN,PROCESS  ICTB_ENTRIES RANGE BRN,PROCESS  ICTB_ENTRIES RANGE BRN,PROCESS  ICTB_ENTRIES RANGE BRN,PROCESS  ICTB_ENTRIES RANGE BRN,PROCESS  ICTB_ENTRIES RANGE BRN,PROCESS  ICTB_ICALC_STMT LIST BRN  ICTB_ICALC_STMT LIST BRN  ICTB_ICALC_STMT LIS | DETB_RTL_TELLER            | HASH  | TRN_REF_NO                    |
| FBTB_TXNLOG_DETAILS  FBTB_TXNLOG_MASTER  HASH  XREFID  XREFID  FTTB_CONTRACT_MASTER  HASH  CONTRACT_REF_NO  GETB_MAIN_UTILS  GETB_UTILS  GETB_UTILS  GETB_UTILS  GETB_UTILS  GETB_UTILS  GETB_UTILS  GETB_UTILS  GETB_UTILS  GETB_UTILS  GETB_UTILS  GETB_UTILS  GETB_UTILS  GETB_UTILS  GETB_UTILS  GETB_UTILS  GETB_UTILS  HASH  FACILITY_ID  GETH_UTILS  LIST  UTIL_BRN  GETM_LIAB  GETM_LIAB  HASH  ID  GETM_LIAB  GETM_LIAB   | ELTB_UTIL_TXN_LOG          | HASH  | MASTER_TXN_ID                 |
| FBTB_TXNLOG_MASTER HASH XREFID  FTTB_CONTRACT_MASTER HASH CONTRACT_REF_NO  GETB_MAIN_UTILS HASH UTIL_ID  GETB_UTILS HASH USER_REFNO  GETB_UTILS_LOG LIST UTIL_BRN  GETB_UTILS LIST UTIL_BRN  GETB_UTILS LIST UTIL_BRN  GETH_UTILS LIST UTIL_BRN  GETH_LIAB HASH ID  GETM_LIAB HASH ID  GETM_LIAB LIST BRANCH_CODE  GLTB_CUST_ACCBREAKUP LIST BRANCH_CODE  GLTB_GL_BAL LIST BRANCH_CODE  GWTB_MSG_IN_LOG HASH MSG_REF_NO  GWTB_MSG_OUT_LOG HASH MSG_REF_NO  ICTB_ACC_PR HISTORY LIST BRN  ICTB_ACL_PR LIST BRN  ICTB_ADJ_INTEREST LIST BRN  ICTB_CHG_VAL LIST BRN  ICTB_DLY_MSG_OUT LIST BRN  ICTB_ENG_OUT_LIST BRN  ICTB_ENG_OUT_LIST BRN  ICTB_ENG_OUT LIST BRN  ICTB_ENG_OUT LIST BRN  ICTB_ENG_OUT LIST BRN  ICTB_ENG_OUT LIST BRN  ICTB_ENG_OUT LIST BRN  ICTB_ENTRIES RANGE BRN,PROCESS  ICTB_ENTRIES RANGE BRN,PROCESS  ICTB_ENTRIES RANGE BRN,PROCESS  ICTB_INTRIES RANGE BRN,PROCESS  ICTB_INTRIES RANGE BRN,PROCESS  ICTB_INTRIES RANGE BRN,PROCESS  ICTB_INTRIES RANGE BRN,PROCESS  ICTB_INTRIES RANGE BRN,PROCESS  ICTB_INTRIES RANGE BRN,PROCESS  ICTB_INTRIES RANGE BRN,PROCESS  ICTB_INTRIES RANGE BRN,PROCESS  ICTB_INTRIES RANGE BRN,PROCESS  ICTB_INTRIES RANGE BRN,PROCESS  ICTB_INTRIES RANGE BRN,PROCESS  ICTB_INTRIES RANGE BRN,PROCESS  ICTB_INTRIES BRN  ICTB_INTRIES BRN  INTRIES BRN  INTRIES BRN  INTRIES BRN  INTRIES BRN  INTRIES BRN  INTRIES BRN  INTRIES BRN  INT | FBTB_OVD                   | HASH  | XREF,SEQ_NO                   |
| FTTB_CONTRACT_MASTER HASH CONTRACT_REF_NO  GETB_MAIN_UTILS HASH UTIL_ID  GETB_UTILS HASH USER_REFNO  GETB_UTILS HASH USER_REFNO  GETB_UTILS_LOG LIST UTIL_BRN  GETB_VD_UTILS HASH FACILITY_ID  GETH_UTILS LIST UTIL_BRN  GETM_LIAB HASH ID  GETM_LIAB HASH ID  GETM_LIAB LIST BRANCH_CODE  GLTB_CUST_ACCBREAKUP LIST BRANCH_CODE  GUTB_GLBAL LIST BRANCH_CODE  GWTB_MSG_IN_LOG HASH MSG_REF_NO  GWTB_MSG_OUT_LOG HASH MSG_REF_NO  ICTB_ACC_PR RANGE BRN,PROCESS  ICTB_ACC_PR_HISTORY LIST BRN  ICTB_ADJ_INTEREST LIST BRN  ICTB_CLY_MSG_OUT LIST BRN  ICTB_LY_MSG_OUT LIST BRN  ICTB_ENG_OUT LIST BRN  ICTB_ENG_OUT LIST BRN  ICTB_ENG_OUT LIST BRN  ICTB_ENG_OUT LIST BRN  ICTB_ENG_OUT LIST BRN  ICTB_ENG_OUT LIST BRN  ICTB_ENG_OUT LIST BRN  ICTB_ENG_OUT LIST BRN  ICTB_ENTRIES RANGE BRN,PROCESS  ICTB_ENTRIES RANGE BRN,PROCESS  ICTB_ENTRIES RANGE BRN,PROCESS  ICTB_ICALC_STMT LIST BRN  ICTB_ICALC_STMT LIST BRN  ICTB_IDLY_ACC LIST BRN  ICTB_IDDEVAL_ROW HASH COND_KEY  ICTM_CHILDTD_DETAILS LIST BRN  ICTM_CHILDTD_DETAILS  ICTM_CHILDTD_DETAILS  ICTM_CHILDTD_DETAILS  ICTM_CHILDTD_DETAILS  ICTM_ICTM_CHILDTD_DETAILS  ICTM_ICTM_CHILDTD_DETAILS  ICTM_ICTM_CHILDTD_DETAILS  ICTM_ICTM_CHILDTD_DETAILS  ICTM_ICTM_ICTM_ICTM_ICTM_ICTM_ICTM_ICTM_                                                                                                    | FBTB_TXNLOG_DETAILS        | HASH  | XREFID                        |
| GETB_MAIN_UTILS  GETB_UTILS  GETB_UTILS  GETB_UTILS  GETB_UTILS  GETB_UTILS  GETB_UTILS  GETB_UTILS  GETB_UTILS  GETB_UTILS  GETB_UTILS  GETB_UTILS  GETB_UTILS  GETB_UTILS  GETB_UTILS  LIST  UTIL_BRN  GETM_LIAB  GETM_LIAB  GETM_LIAB  GETM_LIAB_CUST  GLIST  GLIST  BRANCH_CODE  GLIST  GLIST  BRANCH_CODE  GLIST  GUTB_GL_BAL  LIST  BRANCH_CODE  GWTB_MSG_IN_LOG  HASH  MSG_REF_NO  GWTB_MSG_OUT_LOG  HASH  MSG_REF_NO  ICTB_ACC_PR  RANGE  BRN,PROCESS  ICTB_ACC_PR_HISTORY  LIST  BRN  ICTB_ADJ_INTEREST  LIST  BRN  ICTB_CHG_VAL  LIST  BRN  ICTB_ENTRIES  RANGE  BRN,PROCESS  ICTB_ENTRIES  RANGE  BRN,PROCESS  ICTB_ENTRIES  RANGE  BRN,PROCESS  ICTB_ENTRIES  RANGE  BRN,PROCESS  ICTB_ENTRIES  RANGE  BRN,PROCESS  ICTB_ENTRIES  RANGE  BRN,PROCESS  ICTB_ICALC_STMT  LIST  BRN  ICTB_ITM_TOV  LIST  BRN  ICTB_UDEVAL_ROW  HASH  COND_KEY  ICTM_CHILDTD_DETAILS  LIST  BRN  ICTM_CHILDTD_DETAILS  LIST  BRN  COND_KEY                                                                                                    | FBTB_TXNLOG_MASTER         | HASH  | XREFID                        |
| GETB_UTILS  GETB_UTILS_LOG  LIST  UTIL_BRN  GETB_VD_UTILS  HASH  FACILITY_ID  GETB_VD_UTILS  HASH  FACILITY_ID  GETB_UTILS  LIST  UTIL_BRN  GETM_LIAB  HASH  ID  GETM_LIAB  HASH  ID  GETM_LIAB_CUST  LIST  BRANCH_CODE  GLTB_CUST_ACCBREAKUP  LIST  BRANCH_CODE  GLTB_GL_BAL  LIST  BRANCH_CODE  GWTB_MSG_IN_LOG  HASH  MSG_REF_NO  GWTB_MSG_OUT_LOG  HASH  MSG_REF_NO  ICTB_ACC_PR  RANGE  BRN,PROCESS  ICTB_ACC_PR_HISTORY  LIST  BRN  ICTB_ADJ_INTEREST  LIST  BRN  ICTB_CHG_VAL  LIST  BRN  ICTB_DLY_MSG_OUT  LIST  BRN  ICTB_DLY_MSG_OUT  LIST  BRN  ICTB_ENTRIES  RANGE  BRN,PROCESS  ICTB_ENTRIES  RANGE  BRN,PROCESS  ICTB_ENTRIES  RANGE  BRN,PROCESS  ICTB_ICALC_STMT  LIST  BRN  ICTB_ICALC_STMT  LIST  BRN  ICTB_ICALC_STMT  LIST  BRN  ICTB_ICALC_STMT  LIST  BRN  ICTB_ICALC_STMT  LIST  BRN  ICTB_ICALC_STMT  LIST  BRN  ICTB_ICALC_STMT  LIST  BRN  ICTB_ICALC_STMT  LIST  BRN  ICTB_ICALC_STMT  LIST  BRN  ICTB_ICALC_STMT  LIST  BRN  ICTB_ICALC_STMT  LIST  BRN  ICTB_UDEVAL_ROW  HASH  COND_KEY  ICTM_ACC  LIST  BRN  ICTM_CHILDTD_DETAILS  LIST  BRN                                                                                                    | FTTB_CONTRACT_MASTER       | HASH  | CONTRACT_REF_NO               |
| GETB_UTILS_LOG  GETB_VD_UTILS  GETB_VD_UTILS  HASH  FACILITY_ID  GETH_UTILS  LIST  UTIL_BRN  GETM_LIAB  HASH  ID  GETM_LIAB  GETM_LIAB  HASH  ID  GETM_LIAB_CUST  LIST  BRANCH_CODE  GLTB_CUST_ACCBREAKUP  LIST  BRANCH_CODE  GLTB_GL_BAL  LIST  BRANCH_CODE  GWTB_MSG_IN_LOG  HASH  MSG_REF_NO  GWTB_MSG_OUT_LOG  HASH  MSG_REF_NO  ICTB_ACC_PR  RANGE  BRN,PROCESS  ICTB_ACC_PR_HISTORY  LIST  BRN  ICTB_ADJ_INTEREST  LIST  BRN  ICTB_CHG_VAL  LIST  BRN  ICTB_DLY_MSG_OUT  LIST  BRN  ICTB_LOTS_BANGOUT  LIST  BRN  ICTB_ENTRIES  RANGE  BRN,PROCESS  ICTB_ENTRIES  RANGE  BRN,PROCESS  ICTB_ENTRIES  RANGE  BRN,PROCESS  ICTB_ICALC_STMT  LIST  BRN  ICTB_ICALC_STMT  LIST  BRN  ICTB_ICALC_STMT  LIST  BRN  ICTB_ICALC_STMT  LIST  BRN  ICTB_ICALC_STMT  LIST  BRN  ICTB_ICALC_STMT  LIST  BRN  ICTB_ICALC_STMT  LIST  BRN  ICTB_ICALC_STMT  LIST  BRN  ICTB_ICALC_STMT  LIST  BRN  ICTB_ICALC_STMT  LIST  BRN  ICTB_ICALC_STMT  LIST  BRN  ICTB_UDEVAL_ROW  HASH  COND_KEY  ICTM_ACC  LIST  BRN  ICTM_CHILDTD_DETAILS  LIST  BRN                                                                                                    | GETB_MAIN_UTILS            | HASH  | UTIL_ID                       |
| GETB_VD_UTILS  GETH_UTILS  LIST  UTIL_BRN  GETM_LIAB  HASH  ID  GETM_LIAB_CUST  LIST  BRANCH_CODE  GLTB_CUST_ACCBREAKUP  LIST  BRANCH_CODE  GLTB_GL_BAL  LIST  BRANCH_CODE  GWTB_MSG_IN_LOG  HASH  MSG_REF_NO  GWTB_MSG_OUT_LOG  HASH  MSG_REF_NO  ICTB_ACC_PR  RANGE  BRN,PROCESS  ICTB_ACC_PR_HISTORY  LIST  BRN  ICTB_ADJ_INTEREST  LIST  BRN  ICTB_DLY_MSG_OUT  LIST  BRN  ICTB_DLY_MSG_OUT  LIST  BRN  ICTB_ENTRIES  RANGE  BRN,PROCESS  ICTB_ENTRIES  RANGE  BRN,PROCESS  ICTB_ENTRIES  RANGE  BRN,PROCESS  ICTB_ENTRIES  RANGE  BRN,PROCESS  ICTB_ICALC_STMT  LIST  BRN  ICTB_IS_VALS  LIST  BRN  ICTB_IS_VALS  LIST  BRN  ICTB_ITM_TOV  LIST  BRN  ICTB_UDEVAL_ROW  HASH  COND_KEY  ICTM_CHILDTD_DETAILS  LIST  BRN  BRN                                                                                                    | GETB_UTILS                 | HASH  | USER_REFNO                    |
| GETB_VD_UTILS  GETH_UTILS  LIST  UTIL_BRN  GETM_LIAB  HASH  ID  GETM_LIAB_CUST  LIST  BRANCH_CODE  GLTB_CUST_ACCBREAKUP  LIST  BRANCH_CODE  GLTB_GL_BAL  LIST  BRANCH_CODE  GWTB_MSG_IN_LOG  HASH  MSG_REF_NO  GWTB_MSG_OUT_LOG  HASH  MSG_REF_NO  ICTB_ACC_PR  RANGE  BRN,PROCESS  ICTB_ACC_PR_HISTORY  LIST  BRN  ICTB_ADJ_INTEREST  LIST  BRN  ICTB_DLY_MSG_OUT  LIST  BRN  ICTB_DLY_MSG_OUT  LIST  BRN  ICTB_ENTRIES  RANGE  BRN,PROCESS  ICTB_ENTRIES  RANGE  BRN,PROCESS  ICTB_ENTRIES  RANGE  BRN,PROCESS  ICTB_ENTRIES  RANGE  BRN,PROCESS  ICTB_ICALC_STMT  LIST  BRN  ICTB_IS_VALS  LIST  BRN  ICTB_IS_VALS  LIST  BRN  ICTB_ITM_TOV  LIST  BRN  ICTB_UDEVAL_ROW  HASH  COND_KEY  ICTM_CHILDTD_DETAILS  LIST  BRN  BRN                                                                                                    | GETB UTILS LOG             | LIST  | UTIL BRN                      |
| GETH_UTILS  GETM_LIAB  GETM_LIAB  HASH  ID  GETM_LIAB_CUST  LIST  BRANCH_CODE  GLTB_CUST_ACCBREAKUP  LIST  BRANCH_CODE  GLTB_GL_BAL  LIST  BRANCH_CODE  GWTB_MSG_IN_LOG  HASH  MSG_REF_NO  GWTB_MSG_OUT_LOG  HASH  MSG_REF_NO  ICTB_ACC_PR  RANGE  BRN,PROCESS  ICTB_ACC_PR_HISTORY  LIST  BRN  ICTB_ADJ_INTEREST  LIST  BRN  ICTB_CHG_VAL  LIST  BRN  ICTB_DLY_MSG_OUT  LIST  BRN  ICTB_ENTRIES  RANGE  BRN,PROCESS  ICTB_ENTRIES-HISTORY  RANGE  BRN,PROCESS  ICTB_ENTRIES-HISTORY  RANGE  BRN,PROCESS  ICTB_ENTRIES-HISTORY  RANGE  BRN,PROCESS  ICTB_ICALC_STMT  LIST  BRN  ICTB_ICALC_STMT  LIST  BRN  ICTB_ITM_TOV  LIST  BRN  ICTB_UDEVAL_ROW  HASH  COND_KEY  ICTM_CHILDTD_DETAILS  LIST  BRN  ICTM_CHILDTD_DETAILS  LIST  BRN                                                                                                    |                            | HASH  | <del>-</del>                  |
| GETM_LIAB HASH ID  GETM_LIAB_CUST LIST BRANCH_CODE  GLTB_CUST_ACCBREAKUP LIST BRANCH_CODE  GLTB_GL_BAL LIST BRANCH_CODE  GWTB_MSG_IN_LOG HASH MSG_REF_NO  GWTB_MSG_OUT_LOG HASH MSG_REF_NO  ICTB_ACC_PR RANGE BRN,PROCESS  ICTB_ACC_PR_HISTORY LIST BRN  ICTB_ADJ_INTEREST LIST BRN  ICTB_CHG_VAL LIST BRN  ICTB_DLY_MSG_OUT LIST BRN  ICTB_ENTRIES RANGE BRN,PROCESS  ICTB_ENTRIES RANGE BRN,PROCESS  ICTB_ENTRIES RANGE BRN,PROCESS  ICTB_ICTB_ISTORY RANGE BRN,PROCESS  ICTB_ICTB_ISTORY RANGE BRN,PROCESS  ICTB_IST BRN  ICTB_ISTORY RANGE BRN,PROCESS  ICTB_ICALC_STMT LIST BRN  ICTB_ITM_TOV LIST BRN  ICTB_UDEVAL_ROW HASH COND_KEY  ICTM_CCHILDTD_DETAILS LIST BRN  ICTM_CHILDTD_DETAILS LIST BRN                                                                                                    |                            | LIST  | <del>-</del>                  |
| GETM_LIAB_CUST  GLTB_CUST_ACCBREAKUP  LIST  BRANCH_CODE  GLTB_GL_BAL  LIST  BRANCH_CODE  GLTB_GL_BAL  LIST  BRANCH_CODE  GWTB_MSG_IN_LOG  HASH  MSG_REF_NO  GWTB_MSG_OUT_LOG  HASH  ICTB_ACC_PR  RANGE  BRN,PROCESS  ICTB_ACC_PR_HISTORY  LIST  BRN  ICTB_ADJ_INTEREST  LIST  BRN  ICTB_CHG_VAL  LIST  BRN  ICTB_DLY_MSG_OUT  LIST  BRN  ICTB_ENTRIES  RANGE  BRN,PROCESS  ICTB_ENTRIES  RANGE  BRN,PROCESS  ICTB_ICALC_STMT  LIST  BRN  ICTB_ICALC_STMT  LIST  BRN  ICTB_IS_VALS  LIST  BRN  ICTB_IS_VALS  LIST  BRN  ICTB_ITM_TOV  LIST  BRN  ICTB_UDEVAL_ROW  HASH  COND_KEY  ICTM_CHILDTD_DETAILS  LIST  BRN  ICTM_CHILDTD_DETAILS  LIST  BRN                                                                                                    |                            | HASH  | _                             |
| GLTB_CUST_ACCBREAKUP  GLTB_GL_BAL  GLTB_GL_BAL  LIST  BRANCH_CODE  BRANCH_CODE  GWTB_MSG_IN_LOG  HASH  MSG_REF_NO  GWTB_MSG_OUT_LOG  HASH  MSG_REF_NO  ICTB_ACC_PR  RANGE  BRN,PROCESS  ICTB_ACC_PR_HISTORY  LIST  BRN  ICTB_CHG_VAL  LIST  BRN  ICTB_DLY_MSG_OUT  LIST  BRN  ICTB_ENTRIES  RANGE  BRN,PROCESS  ICTB_ENTRIES  RANGE  BRN,PROCESS  ICTB_ICALC_STMT  LIST  BRN  ICTB_IS_VALS  LIST  BRN  ICTB_IS_VALS  LIST  BRN  BRN  ICTB_IS_VALS  LIST  BRN  ICTB_IS_VALS  LIST  BRN  ICTB_IS_UDEVAL,ROW  HASH  COND_KEY  ICTM_CHILDTD_DETAILS  LIST  BRN  ICTM_CHILDTD_DETAILS  LIST  BRN                                                                                                    | GETM LIAB CUST             | LIST  | BRANCH CODE                   |
| GWTB_MSG_IN_LOG HASH MSG_REF_NO GWTB_MSG_OUT_LOG HASH MSG_REF_NO ICTB_ACC_PR RANGE BRN,PROCESS ICTB_ACC_PR_HISTORY LIST BRN ICTB_ADJ_INTEREST LIST BRN ICTB_CHG_VAL LIST BRN ICTB_DLY_MSG_OUT LIST BRN ICTB_ENTRIES RANGE BRN,PROCESS ICTB_ENTRIES RANGE BRN,PROCESS ICTB_ENTRIES_HISTORY RANGE BRN,PROCESS ICTB_ICALC_STMT LIST BRN ICTB_ICALC_STMT LIST BRN ICTB_ITM_TOV LIST BRN ICTB_UDEVAL_ROW HASH COND_KEY ICTM_CHILDTD_DETAILS LIST BRN                                                                                                    | GLTB_CUST_ACCBREAKUP       | LIST  | BRANCH_CODE                   |
| GWTB_MSG_IN_LOG HASH MSG_REF_NO GWTB_MSG_OUT_LOG HASH MSG_REF_NO ICTB_ACC_PR RANGE BRN,PROCESS ICTB_ACC_PR_HISTORY LIST BRN ICTB_ADJ_INTEREST LIST BRN ICTB_CHG_VAL LIST BRN ICTB_DLY_MSG_OUT LIST BRN ICTB_ENTRIES RANGE BRN,PROCESS ICTB_ENTRIES RANGE BRN,PROCESS ICTB_ENTRIES_HISTORY RANGE BRN,PROCESS ICTB_ICALC_STMT LIST BRN ICTB_ICALC_STMT LIST BRN ICTB_ITM_TOV LIST BRN ICTB_UDEVAL_ROW HASH COND_KEY ICTM_CHILDTD_DETAILS LIST BRN                                                                                                    | GLTB GL BAL                | LIST  | BRANCH CODE                   |
| ICTB_ACC_PR RANGE BRN,PROCESS ICTB_ACC_PR_HISTORY LIST BRN  ICTB_ADJ_INTEREST LIST BRN  ICTB_CHG_VAL LIST BRN  ICTB_DLY_MSG_OUT LIST BRN  ICTB_ENTRIES RANGE BRN,PROCESS ICTB_ENTRIES,HISTORY RANGE BRN,PROCESS ICTB_ICALC_STMT LIST BRN  ICTB_IS_VALS LIST BRN  ICTB_ITM_TOV LIST BRN  ICTB_UDEVAL_ROW HASH COND_KEY ICTM_CHILDTD_DETAILS LIST BRN                                                                                                    |                            | HASH  | <del> </del>                  |
| ICTB_ACC_PR_HISTORY  ICTB_ADJ_INTEREST  LIST  BRN  ICTB_CHG_VAL  LIST  BRN  ICTB_DLY_MSG_OUT  LIST  BRN  ICTB_ENTRIES  RANGE  BRN,PROCESS  ICTB_ENTRIES_HISTORY  RANGE  BRN,PROCESS  ICTB_ICALC_STMT  LIST  BRN  ICTB_IS_VALS  LIST  BRN  ICTB_ITM_TOV  LIST  BRN  ICTB_UDEVAL_ROW  HASH  COND_KEY  ICTM_ACC  LIST  BRN                                                                                                    | GWTB_MSG_OUT_LOG           | HASH  | MSG_REF_NO                    |
| ICTB_ACC_PR_HISTORY  ICTB_ADJ_INTEREST  LIST  BRN  ICTB_CHG_VAL  LIST  BRN  ICTB_DLY_MSG_OUT  LIST  BRN  ICTB_ENTRIES  RANGE  BRN,PROCESS  ICTB_ENTRIES_HISTORY  RANGE  BRN,PROCESS  ICTB_ICALC_STMT  LIST  BRN  ICTB_IS_VALS  LIST  BRN  ICTB_ITM_TOV  LIST  BRN  ICTB_UDEVAL_ROW  HASH  COND_KEY  ICTM_ACC  LIST  BRN                                                                                                    |                            | RANGE | <del></del>                   |
| ICTB_CHG_VAL  LIST  BRN  ICTB_DLY_MSG_OUT  LIST  BRN  ICTB_ENTRIES  RANGE  BRN,PROCESS  ICTB_ENTRIES_HISTORY  RANGE  BRN,PROCESS  ICTB_ICALC_STMT  LIST  BRN  ICTB_IS_VALS  LIST  BRN  ICTB_ITM_TOV  LIST  BRN  ICTB_UDEVAL_ROW  HASH  COND_KEY  ICTM_CHILDTD_DETAILS  LIST  BRN  BRN  BRN  BRN  BRN  BRN  BRN  BR                                                                                                    | ICTB_ACC_PR_HISTORY        | LIST  | BRN                           |
| ICTB_DLY_MSG_OUTLISTBRNICTB_ENTRIESRANGEBRN,PROCESSICTB_ENTRIES_HISTORYRANGEBRN,PROCESSICTB_ICALC_STMTLISTBRNICTB_IS_VALSLISTBRNICTB_ITM_TOVLISTBRNICTB_UDEVAL_ROWHASHCOND_KEYICTM_ACCLISTBRNICTM_CHILDTD_DETAILSLISTBRN                                                                                                    | ICTB_ADJ_INTEREST          | LIST  | BRN                           |
| ICTB_ENTRIES RANGE BRN,PROCESS  ICTB_ENTRIES_HISTORY RANGE BRN,PROCESS  ICTB_ICALC_STMT LIST BRN  ICTB_IS_VALS LIST BRN  ICTB_ITM_TOV LIST BRN  ICTB_UDEVAL_ROW HASH COND_KEY  ICTM_ACC LIST BRN  ICTM_CHILDTD_DETAILS LIST BRN                                                                                                    | ICTB_CHG_VAL               | LIST  | BRN                           |
| ICTB_ENTRIES_HISTORY RANGE BRN,PROCESS  ICTB_ICALC_STMT LIST BRN  ICTB_IS_VALS LIST BRN  ICTB_ITM_TOV LIST BRN  ICTB_UDEVAL_ROW HASH COND_KEY  ICTM_ACC LIST BRN  ICTM_CHILDTD_DETAILS LIST BRN                                                                                                    | ICTB_DLY_MSG_OUT           | LIST  | BRN                           |
| ICTB_ENTRIES_HISTORY     RANGE     BRN,PROCESS       ICTB_ICALC_STMT     LIST     BRN       ICTB_IS_VALS     LIST     BRN       ICTB_ITM_TOV     LIST     BRN       ICTB_UDEVAL_ROW     HASH     COND_KEY       ICTM_ACC     LIST     BRN       ICTM_CHILDTD_DETAILS     LIST     BRN                                                                                                    |                            | RANGE | BRN,PROCESS                   |
| ICTB_ICALC_STMT  LIST  BRN  ICTB_IS_VALS  LIST  BRN  ICTB_ITM_TOV  LIST  BRN  ICTB_UDEVAL_ROW  HASH  COND_KEY  ICTM_ACC  LIST  BRN  ICTM_CHILDTD_DETAILS  LIST  BRN                                                                                                    | ICTB_ENTRIES_HISTORY       | RANGE | BRN,PROCESS                   |
| ICTB_IS_VALS LIST BRN  ICTB_ITM_TOV LIST BRN  ICTB_UDEVAL_ROW HASH COND_KEY  ICTM_ACC LIST BRN  ICTM_CHILDTD_DETAILS LIST BRN                                                                                                    |                            | LIST  | BRN                           |
| ICTB_UDEVAL_ROW HASH COND_KEY  ICTM_ACC LIST BRN  ICTM_CHILDTD_DETAILS LIST BRN                                                                                                    | ICTB_IS_VALS               | LIST  | BRN                           |
| ICTB_UDEVAL_ROW HASH COND_KEY  ICTM_ACC LIST BRN  ICTM_CHILDTD_DETAILS LIST BRN                                                                                                    | ICTB_ITM_TOV               | LIST  | BRN                           |
| ICTM_ACC LIST BRN ICTM_CHILDTD_DETAILS LIST BRN                                                                                                    |                            | HASH  | COND_KEY                      |
| ICTM_CHILDTD_DETAILS LIST BRN                                                                                                    |                            | LIST  | <del>-</del>                  |
|                                                                                                    | <del>-</del>               | LIST  | BRN                           |
|                                                                                                    |                            | LIST  | BRN                           |

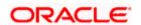

| ICTW_MAKE_ROW                | HASH | COND_KEY        |
|------------------------------|------|-----------------|
| ISTB_CONTRACTIS              | HASH | CONTRACT_REF_NO |
| ISTB_CONTRACT_DETAILS        | HASH | CONTRACT_REF_NO |
| ISTB_MSGHO                   | HASH | CONTRACT_REF_NO |
| MITB_CLASS_MAPPING           | HASH | UNIT_REF_NO     |
| MSTB_ADV_INPUT               | HASH | DCN             |
| MSTB_CONTRACT_CHG_ADVICE     | HASH | CONTRACT_REF_NO |
| MSTB_EXT_MSG_OUT             | HASH | DCN             |
| MSTB_MSG_STAT                | HASH | REFERENCE_NO    |
| MSTM_MSG_ADDRESS             | HASH | CUSTOMER_NO     |
| SMTB_SMS_LOG                 | HASH | SEQUENCE_NO     |
| STTB_ACCOUNT                 | LIST | BRANCH_CODE     |
| STTB_FIELD_LOG               | HASH | KEY_ID          |
| STTB_NOTIFICATION            | HASH | PKEY_VALUES     |
| STTB_NOTIFICATION_HISTORY    | HASH | PKEY_VALUES     |
| STTB_RECORD_LOG              | LIST | BRANCH_CODE     |
| STTB_RECORD_MASTER           | LIST | BRANCH_CODE     |
| STTM_ACCSTAT_REPLINES_DETAIL | LIST | BRANCH_CODE     |
| STTM_CUSTAC_BAL_NOTIF        | LIST | BRANCH_CODE     |
| STTM_CUSTOMER                | HASH | CUSTOMER_NO     |
| STTM_CUST_ACCOUNT            | LIST | BRANCH_CODE     |
| STTM_CUST_PERSONAL           | HASH | CUSTOMER_NO     |
| SWTB_TXN_HIST                | HASH | XREF            |
| SWTB_TXN_LOG                 | HASH | XREF            |
| SWTB_TXN_TIME                | HASH | XREF            |

#### Following points are to be noted during partitioning:

- Keep the number of partitions same as number of branches.
- All the corresponding indexes should be local partitioned except the primary key index which doesn't contain the partition key.
- If the primary key index doesn't contain the table partition column then those indexes are to be created without partition.
- 'Actb\_daily\_log and actb\_history tables' primary key index has to be recreated as reverse key index without partition as follows:

Alter table ACTB\_DAILY\_LOG drop primary key;

Drop index PK01\_ACTB\_DAILY\_LOG;

Create unique index PK01\_ACTB\_DAILY\_LOG on ACTB\_DAILY\_LOG GLOBAL PARTITION BY HASH (AC\_ENTRY\_SR\_NO);

Alter table ACTB\_DAILY\_LOG add constraint PK01\_ ACTB\_DAILY\_LOG primary key (AC\_ENTRY\_SR\_NO) using index PK01\_ACTB\_DAILY\_LOG;

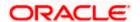

- > Similarly recreate actb history primary key.
- Index IX02\_ACTB\_DAILY\_LOG on ACTB\_DAILY\_LOG (TRN\_REF\_NO,EVENT\_SR\_NO) should be recreated as global Hash partition as follows:

Create index IX02\_ACTB\_DAILY\_LOG on ACTB\_DAILY\_LOG (TRN\_REF\_NO, EVENT\_SR\_NO) global partition by hash (TRN\_REF\_NO, EVENT\_SR\_NO) partitions <no\_of\_partitions>;

 In ACTB\_DAILY\_LOG index, if there is an index on (AC\_NO, AC\_BRANCH, TRN\_DT, TRN\_CODE) columns, then this index can be dropped and create a new index as follows:

CREATE INDEX X6\_ACTB\_DAILY\_LOG ON ACTB\_DAILY\_LOG(AC\_NO,AC\_BRANCH,BALANCE\_UPD ,AUTH\_STAT) local;

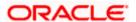

### 5. Sequence Caching

Sequence Caching is applicable only if Oracle Banking is deployed in RAC database.

Heavy use of sequences in RAC database causes high DFS lock handle & row cache lock waits which affect the application scalability. In order to overcome this issue, the sequences are to be cached with noorder option.

All the Banking indexes should be recreated cache 500 and noorder. Steps to alter existing sequences as follows:

- 1. Login to Banking schema
- SQL > Spool sequence.sql
- SQL > select ' alter sequence ' || sequence\_name || ' cache 500 noorder;' from user sequences;
- 4. SQL > spool off;
- 5. SQL > @ sequence.sql

  Verify that cache and order changed to all sequences.
- Select order\_flag, cache\_size from user\_sequences;

In Banking some of the sequences are recreated as part of end of day batches. Those sequences have to be taken care in TRPKS package. Sequence creation is handled in procedure Pr\_Create\_Seq and function Fn\_Create\_Seq\_For\_Combination. These methods should be modified to include caching and noorder as follows:

```
l_Create := 'CREATE SEQUENCE ' || p_Seq_Name || ' INCREMENT BY 1 START
WITH 1 MINVALUE 1 NOCYCLE CACHE 500 NOORDER';
```

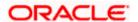

## 6. PLSQL Optimizer Level

The plsql\_optimize\_level value for all the pl/sql units should be same which would be the value set in plsql\_optimize\_level init parameter.

Following sql gives the PLSQL optimizer level for Banking schema plsql units:

```
Select PLSQL_OPTIMIZE_LEVEL,type,count(*) "Count" from
user_plsql_object_settings group by PLSQL_OPTIMIZE_LEVEL,type;
```

PLSQL\_OPTIMIZE\_LEVEL for all the objects should be same which should be value set in plsql\_optimize\_level init parameter. If there is a difference then the objects should be recompiled. This can be done using dbms\_utility.compile\_schema procedure.

Eg: - exec dbms\_utility.compile\_schema('FCCBM2')

Here, 'FCCBM2' refers to the Banking schema.

Note: The 'dbms\_utility.compile\_schema' procedure invalidates and recompiles all the plsql units.

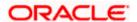

# 7. Statistics Collection for Banking Schema (Recommended Method)

Oracle 12c provides a default scheduled job to collect statistics for the entire database and is default scheduled to run every night. Given that the Banking batch as well runs in the night it is critical that the statistics gathering is not run during the batch.

It is recommended to use the default database scheduled job that is shipped with Oracle Database to collect statistics for Banking Schema.

**Note**: This document assumes that there is no other tool or a program is scheduled to collect statistics for the Database.

### 7.1 Customizing Default Statistics Collection Schedule

The Default Scheduler is to be customized for the following:

• Ensure that the default statistics gathering program is configured and Running.

```
SELECT STATUS

FROM DBA_AUTOTASK_CLIENT

WHERE CLIENT_NAME='auto optimizer stats collection';

Should return - ENABLED
```

 Ensure that the default statistics gathering program is configured to run only on weekends.

```
/* Start of Script - Script to be executed as SYS*/
```

```
BEGIN

DBMS_AUTO_TASK_ADMIN.ENABLE(

    CLIENT_NAME => 'auto optimizer stats collection',
    OPERATION => NULL,

    WINDOW_NAME => 'SATURDAY_WINDOW');

DBMS_AUTO_TASK_ADMIN.ENABLE(

    CLIENT_NAME => 'auto optimizer stats collection',
    OPERATION => NULL,

    WINDOW_NAME => 'SUNDAY_WINDOW');

END;
```

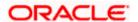

```
/* End of Script */
```

• Default schedule is daily. So disable the daily schedules for optimizer statistics.

```
/* Start of Script – Script to be executed as SYS*/
```

```
BEGIN
DBMS_AUTO_TASK_ADMIN.DISABLE(
    CLIENT_NAME => 'auto optimizer stats collection',
    OPERATION => NULL,
    WINDOW_NAME => 'MONDAY_WINDOW');
DBMS_AUTO_TASK_ADMIN.DISABLE(
    CLIENT_NAME =>'auto optimizer stats collection',
    OPERATION => NULL,
    WINDOW_NAME => 'TUESDAY_WINDOW');
DBMS_AUTO_TASK_ADMIN.DISABLE(
    CLIENT_NAME => 'auto optimizer stats collection',
    OPERATION => NULL,
    WINDOW_NAME => 'WEDNESDAY_WINDOW');
DBMS_AUTO_TASK_ADMIN.DISABLE(
    CLIENT_NAME => 'auto optimizer stats collection',
    OPERATION => NULL,
    WINDOW_NAME => 'THURSDAY_WINDOW');
DBMS_AUTO_TASK_ADMIN.DISABLE(
    CLIENT NAME => 'auto optimizer stats collection',
    OPERATION => NULL,
    WINDOW_NAME => 'FRIDAY_WINDOW');
END;
/* End of Script */
```

Verify the setup using the following SQL

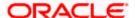

```
SELECT WINDOW_NAME,OPTIMIZER_STATS
FROM DBA_AUTOTASK_WINDOW_CLIENTS;
Should return
MONDAY_WINDOW
                  DISABLED
TUESDAY WINDOW
                  DISABLED
WEDNESDAY WINDOW DISABLED
THURSDAY_WINDOW
                  DISABLED
FRIDAY_WINDOW
                  DISABLED
SATURDAY WINDOW
                   ENABLED
SUNDAY_WINDOW
                  ENABLED
```

### 7.2 <u>Customizing Statistics Gathering for Banking</u>

The default statistics gathering is designed to be generic. It is recommended to customize the default statistics gathering to suit Banking online and batch.

Following are the areas that would need customization for Banking:

- Statistics Histograms
- Sample Size of Statistics

#### 7.2.1 Statistics Histograms

Note the following:

- The default statistics gathering routine decides to collect histograms on specific tables based on certain criteria that are not documented.
- Statistics Histograms are not recommended for Banking tables.

Configure the default statistics gathered without Histograms.

```
/* Start of Script - Script to be executed as SYS*/

BEGIN

DBMS_STATS.SET_PARAM (`METHOD_OPT', 'FOR ALL COLUMNS SIZE 1');

END;

/*End of Script */

Verify the setup using

SELECT DBMS_STATS.GET_PARAM (`METHOD_OPT') FROM DUAL;
```

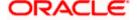

FOR ALL COLUMNS SIZE 1

#### 7.2.2 Sample Size of Statistics

The default statistics gathering routine decides on the percentage of data sampling (AUTO\_SAMPLE\_SIZE).

The idea of sampling is to reduce the time taken for collecting statistics. Sampling could be effective for very large historical tables but not for medium and small tables and hence Sampling of data for all Banking tables is not recommended

Configure the default statistics gathered with 100% data coverage.

```
/* Start of Script - Script to be executed as SYS*/
BEGIN

DBMS_STATS.SET_PARAM('ESTIMATE_PERCENT',100);
END;
/
/* End of Script */

Verify the setup using

SELECT DBMS_STATS.GET_PARAM('ESTIMATE_PERCENT')
FROM DUAL;
Should return
100
```

# 7.3 <u>Script to Capture and Lock Stats for Volatile Tables in Banking Schema</u>

As mentioned in section on Banking specific Statistic collection, statistics on the volatile tables are critical for performance and the statistics would have to be collected when these volatile tables have data.

The approach to be followed is as follows:

- Identify the time period where these specific tables have maximum data. E.g.
   ACTB\_DAILY\_LOG is an accounting table that is volatile. This table is bound to have
   maximum data (Peak Day of Business/ Month End Day).
- Unlock and Collect Statistics for this specific table on the day of Maximum Volume.
- Lock The statistics

**Note**: Different Banking tables might have different days of peak volume and hence the statistics should be collected at different days matching the peak volume for the respective table.

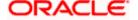

The statistics would have to be monthly refreshed so that the boundary values are refreshed. Lower bound and upper bound values are stored in the data dictionary and out dated boundary values might skew the cost of the SQL.

Use the attached script to capture statistics. The script would have to be run connecting as Banking schema. The following example uses ACTB\_DAILY\_LOG as the volatile table. The same script can be used for other tables as well.

```
Spool FCPAYMENTS_Vol_Table_Stats.txt
SELECT NUM_ROWS, BLOCKS, SAMPLE_SIZE, TO_CHAR(LAST_ANALYZED,'DD-
MON-YYYY HH24:MI:SS')
from USER_TAB_STATISTICS
WHERE TABLE_NAME='ACTB_DAILY_LOG';
exec dbms_stats.unlock_table_stats(USER,'ACTB_DAILY_LOG');
exec
dbms_stats.gather_table_stats(OWNNAME=>USER,tabname=>'ACTB_DAILY_
LOG', METHOD OPT=>'FOR ALL COLUMNS SIZE 1', CASCADE=>true,
DEGREE=>4);
exec dbms_stats.lock_table_stats(USER,'ACTB_DAILY_LOG');
SELECT NUM_ROWS, BLOCKS, SAMPLE_SIZE, TO_CHAR(LAST_ANALYZED, 'DD-
MON-YYYY HH24:MI:SS')
from USER_TAB_STATISTICS
WHERE TABLE_NAME='ACTB_DAILY_LOG';
Spool off
```

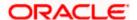

### 8. Banking Database Storage Recommendations

Oracle database 10g release 2 onwards, Automatic Storage Management (ASM) is the recommended storage option for Banking database. ASM is an integrated cluster aware volume manager and a file system designed and optimized for managing Oracle database files. ASM is the realization of the Oracle Stripe and Mirror Everything (SAME) storage management methodology researched and established as best practices for Oracle database environment over many years.

**Note**: For configuring ASM refer Automatic storage management best practice document provided by Oracle for your database version.

### 8.1 Key benefits of ASM

- I/O is spread evenly across all available disk drives to prevent hot spots and maximize performance.
- ASM eliminates the need for over provisioning and maximizes storage resource utilization facilitating database consolidation.
- Inherent large file support.
- Performs automatic online redistribution after the incremental addition or removal of storage capacity.
- Maintains redundant copies of data to provide high availability, or leverage 3rd party RAID functionality.
- Supports Oracle Database 12c as well as Oracle Real Application Clusters (RAC).
- Capable of leveraging 3rd party multipathing technologies.
- For simplicity and easier migration to ASM, an Oracle Database 12c database can contain ASM and non-ASM files. Any new files can be created as ASM files whilst existing files can also be migrated to ASM.
- RMAN commands enable non-ASM managed files to be relocated to an ASM disk group.
- Oracle Database 12c Enterprise Manager can be used to manage ASM disk and file management activities.

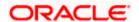

### 9. Banking Database Backup Recommendations

Backup Policy is a very important ingredient of any High Availability system. Oracle recommends RMAN utility for database backup.

RMAN is acronym for Recovery Manager, is Oracle utility which will backup, restore, and recover oracle data files. RMAN is an Oracle provided utility for efficiently performing Backup and Recovery. RMAN is available as a part of the standard Installation and no separate installation is required.

Recovery Manager is a client/server application that uses database server sessions to perform backup and recovery. It stores metadata about its operations in the control file of the target database and, optionally, in a recovery catalog schema in an Oracle database.

You can invoke RMAN as a command-line executable from the operating system prompt or use some RMAN features through the Enterprise Manager GUI.

### 9.1 RMAN Vs Conventional Backup

- During a conventional hot backup, the amount of Redo generated during the backup would be more due to the fact that the redo logs during the hot backup store the entire block images rather than the change vectors.
- RMAN doesn't place the tablespace in a backup mode and hence the amount of Redo generated during the RMAN backup is considerably low.
- RMAN can identify block corruption during backup operations and RMAN supports Block recovery.
- RMAN automatically detects new data files and will backup them. Also, RMAN supports incremental backup method.
- RMAN backs up only the blocks that have been used at least once. Unused blocks are never backed up. Unused block here refers to the blocks where in the block header is zeroed
- RMAN enables us to test the backup without actually restoring the backup.
- RMAN can verify physical and logical structures of the database without actually performing backup.
- Usage of Shared Pool and Large Pool for RMAN
- RMAN uses DBMS\_RCVMAN and DBMS\_BACKUP\_RESTORE packages for backup and recovery. These packages would be loaded in the shared pool for backup and restore operation. RMAN uses the PGA for backup and restore operation.
- RMAN Requires LARGE\_POOL only if TAPE\_IO\_SLAVES and DBWR\_IO\_SLAVES are defined.
- Sizing Large Pool LARGE POOL = (Number of Channels) \* (16 MB + Tape Buffer)

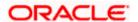

### 9.2 Benefits of Using RMAN

- RMAN is an intelligent tool that comes at no extra cost. It is available free with the Oracle Database.
- RMAN introduced in Oracle 8 it has become simpler with newer versions and easier than user managed backups.
- Provides proper security for Backups.
- You can be 100% sure your database has been backed up.
- Controlfile and Spfile of the database can be configured to be automatically backed up by RMAN.
- It contains detail of the backups taken etc in its central repository Facility for testing validity of backups also commands like crosscheck to check the status of backup.
- Faster backups and restores compared to backups without RMAN.
- RMAN is the only native backup tool which supports incremental backups.
- Oracle 12c has got further optimized incremental backup which has resulted in improvement of performance during backup and recovery time.
- Parallel operations (Multiple Channels for Backup and Restore) are supported.
- Better querying facility for knowing different details of backup.
- No extra redo is generated when backup is performed, compared to conventional online backup.
- Maintains repository of backup metadata.
- Remembers backup set location.
- Knows what need to backed up.
- Knows what is required for recovery.
- Knows what backup are redundant.
- RMAN can back up the Database to Disk or directly to Tape. It is recommended that RMAN backup is performed to disk and then copied to tape.

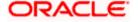

### 9.3 **Backup Strategy Recommendation**

RMAN will not backup the below files so it is advised to take the copy of the below files on regular basis (weekly/any change/addition to the file).

- Tnsnames.ora
- Listener.ora
- Password file
- Init.ora

The Best practice is to take create the pfile once the spfile is updated.

Below is the recommended strategy.

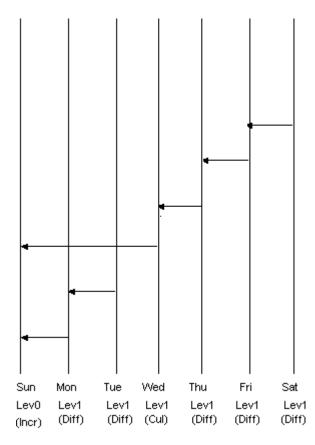

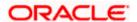

### 10. Banking Periodic Table Maintenance

Find below the list of tables and the corresponding action that needs to be planned in a periodical basis so that no performance degradation is observed over a period of time. These activities need to be planned ahead since this would require downtime. Also ensure proper backups are taken prior to any table maintenance activity.

Details of the various Actions are as below:

Truncate Table: Take the backup of the current table data and truncate the table

Compress Table: Data of this table is required hence compress table and index data

**Recreate Table**: These tables and it corresponding indexes needs to be rebuild.

| Table Name               | Action         |
|--------------------------|----------------|
| FBTB_TXNLOG_DETAILS_HIST | Truncate Table |
| CSTB_MSG_LOG             | Truncate Table |
| SMTB_IMAGE_UPLOAD        | Truncate Table |
| FBTB_TXNLOG_DETAILS_HIST | Compress Table |
| ACTB_ACCBAL_HISTORY      | Compress Table |
| ACTB_DAILY_LOG           | Recreate table |
| MITB_CLASS_MAPPING       | Compress Table |
| ACTB_HISTORY             | Compress Table |
| SVTM_UPLOAD_CIF_SIG_DET  | Truncate Table |
| FBTB_TXNLOG_DETAILS_HIST | Truncate Table |
| SVTM_CIF_SIG_DET         | Compress Table |
| CSTB_MSG_LOG             | Truncate Table |
| STTB_FIELD_LOG           | Recreate table |
| STTM_CUST_IMAGE          | Compress Table |
| ICTB_ICALC_STMT          | Recreate table |
| STTB_FIELD_LOG_HIST      | Truncate Table |
| FBTB_TXNLOG_MASTER_HIST  | Truncate Table |

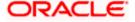

| STTB_FIELD_LOG_HIST  | Compress Table |
|----------------------|----------------|
| STTB_FIELD_LOG       | Recreate table |
| DETB_RTL_TELLER      | Recreate table |
| STTB_RECORD_LOG      | Recreate table |
| SWTB_TXN_HIST        | Recreate table |
| ICTB_ENTRIES_HISTORY | Compress Table |

*Note:* For Maintenance Activity related to Truncate and Recreate table, the impact to be analyzed at site level before implementing the action. Also for any purging related solutions required, please refer the document FS\_FCPAYMENTS\_12.0.2\_CO\_Purging.docx .

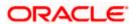

# 11. Banking Functionality Related Performance Changes

The following parameters are discussed on functionality related performance changes:

| Parameter                  | Recommended<br>Value | How to find                                                      |
|----------------------------|----------------------|------------------------------------------------------------------|
| Real debug parameter       | N                    | select param_val from cstb_param where param_name='REAL_DEBUG'   |
| ONLINE GL Update           | N                    | select ONLINE_GL_UPDATE from STTM_BANK                           |
| VD Balance update          | OFFLINE              | select param_val from cstb_param where param_name='VDBAL_UPDATE' |
| CL - Netting - Accrual     | Υ                    | select GL_NETTING_ACCR from CLTM_BRANCH_PARAMETERS               |
| CL - Netting - Liquidation | Υ                    | select GL_NETTING_LIQD from<br>CLTM_BRANCH_PARAMETERS            |
| CL - Netting - STCH        | Υ                    | select GL_NETTING_STCH from CLTM_BRANCH_PARAMETERS               |

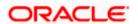

### 12. Appendix

### 12.1 Script to Check Histograms on Banking Schema

Following script would have to be executed in the Banking schema:

```
select distinct table_name
from
(
select table_name from user_tab_columns where histogram!='NONE'
)
```

Should return No Records

### 12.2 <u>Script to Remove Histograms on Banking</u> <u>Schema</u>

Following script would have to be executed in the Banking schema if there are any rows:

```
declare
    cursor cur_tables is
    select distinct table_name
    from
    (
        select table_name from user_tab_columns where histogram!='NONE'
    );
    begin
    for rec_tables in cur_tables
    loop
    dbms_stats.gather_table_stats(ownname=>USER,tabname=>rec_tables.table_name,METHOD_OPT=>'FOR ALL COLUMNS SIZE
1',CASCADE=>TRUE,DEGREE=>2,ESTIMATE_PERCENT=>NULL);
end loop;
end;
```

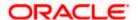

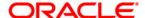

Database Practices DB 12c [Feb] [2018] Version 14.0.0.0.0

Oracle Financial Services Software Limited Oracle Park Off Western Express Highway Goregaon (East) Mumbai, Maharashtra 400 063 India

Worldwide Inquiries: Phone: +91 22 6718 3000 Fax:+91 22 6718 3001 www.oracle.com/financialservices/

Copyright © 2017, 2018 Oracle and/or its affiliates. All rights reserved.

Oracle and Java are registered trademarks of Oracle and/or its affiliates. Other names may be trademarks of their respective owners.

U.S. GOVERNMENT END USERS: Oracle programs, including any operating system, integrated software, any programs installed on the hardware, and/or documentation, delivered to U.S. Government end users are "commercial computer software" pursuant to the applicable Federal Acquisition Regulation and agency-specific supplemental regulations. As such, use, duplication, disclosure, modification, and adaptation of the programs, including any operating system, integrated software, any programs installed on the hardware, and/or documentation, shall be subject to license terms and license restrictions applicable to the programs. No other rights are granted to the U.S. Government.

This software or hardware is developed for general use in a variety of information management applications. It is not developed or intended for use in any inherently dangerous applications, including applications that may create a risk of personal injury. If you use this software or hardware in dangerous applications, then you shall be responsible to take all appropriate failsafe, backup, redundancy, and other measures to ensure its safe use. Oracle Corporation and its affiliates disclaim any liability for any damages caused by use of this software or hardware in dangerous applications.

This software and related documentation are provided under a license agreement containing restrictions on use and disclosure and are protected by intellectual property laws. Except as expressly permitted in your license agreement or allowed by law, you may not use, copy, reproduce, translate, broadcast, modify, license, transmit, distribute, exhibit, perform, publish or display any part, in any form, or by any means. Reverse engineering, disassembly, or decompilation of this software, unless required by law for interoperability, is prohibited.

The information contained herein is subject to change without notice and is not warranted to be error-free. If you find any errors, please report them to us in writing.

This software or hardware and documentation may provide access to or information on content, products and services from third parties. Oracle Corporation and its affiliates are not responsible for and expressly disclaim all warranties of any kind with respect to third-party content, products, and services. Oracle Corporation and its affiliates will not be responsible for any loss, costs, or damages incurred due to your access to or use of third-party content, products, or services.

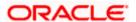